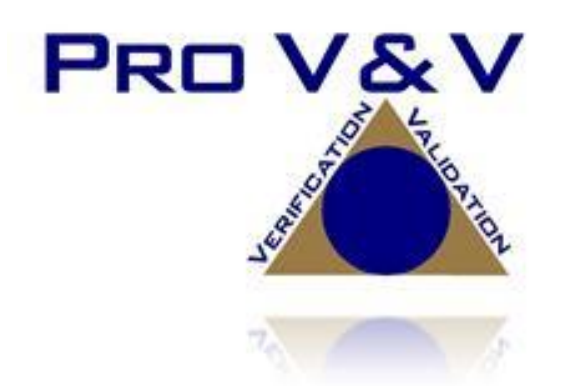

700 Boulevard South Suite 102 Huntsville, AL 35802 Phone (256)713-1111 Fax (256)713-1112

# Test Report for EAC 2005 VVSG 1.0 Certification Testing Dominion Voting Systems Democracy Suite (D-Suite) Version 5.0 Voting System

EAC Project Number: DVS1601 Version: Revision A Date: 1/6/17

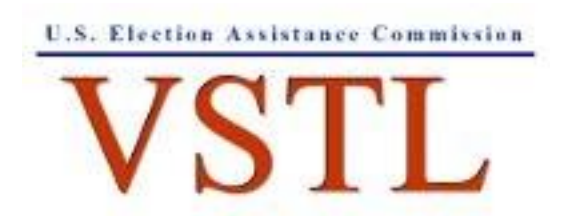

EAC Lab Code 1501

NVLAP LAB CODE 200908-0

# **SIGNATURES**

Approved by:

 $1 - 6 - 17$ 

Michael Walker, VSTL Project Manager

Date

Approved by:

lock Call

Jack Cobb, Laboratory Director

 $1-6-17$ 

Date

# **REVISIONS**

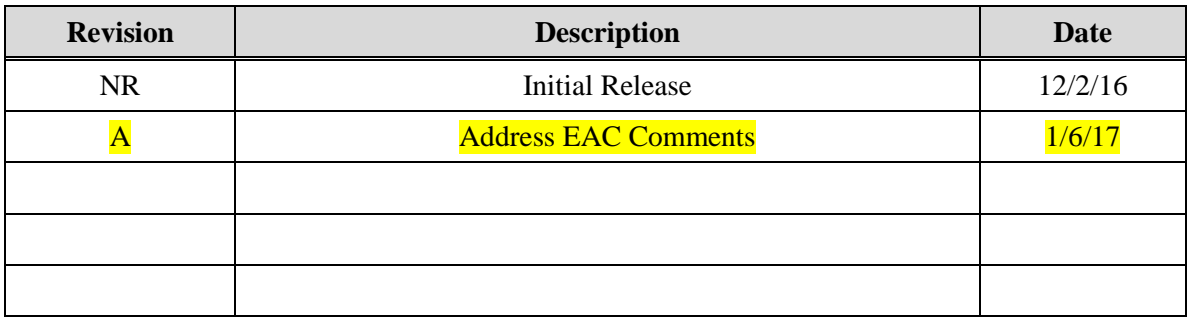

### **TABLE OF CONTENTS**

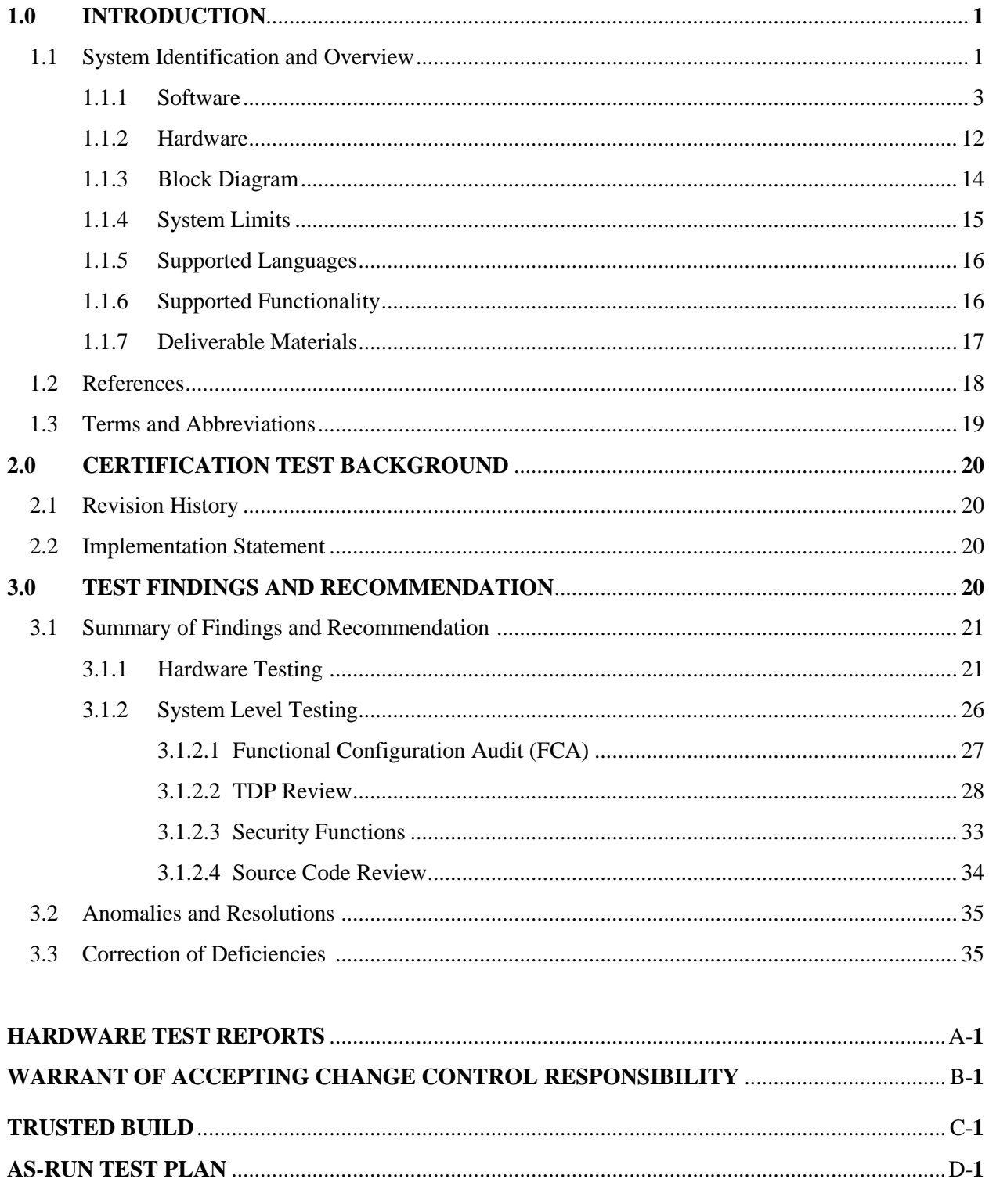

#### **1.0 INTRODUCTION**

The purpose of this Test Report is to document the procedures that Pro V&V, Inc. followed to perform full certification testing during a new system campaign for the Dominion Voting Systems **Democracy Suite 5.0 Voting System** to the requirements set forth for voting systems in the U.S. Election Assistance Commission (EAC) 2005 Voluntary Voting System Guidelines (VVSG), Version 1.0. Certification testing of the Democracy Suite 5.0 Voting System submitted for evaluation was performed to ensure the applicable requirements of the EAC 2005 VVSG and the EAC Testing and Certification Program Manual, Version 2.0 were met. Additionally, all EAC Request for Interpretations (RFI) and Notices of Clarification (NOC) relevant to the system under test were incorporated in the test campaign.

Prior to submitting the voting system for testing, Dominion Voting Systems submitted an application package to the EAC for certification of the **Democracy Suite** 5.0 Voting System. The application was accepted by the EAC and the project was assigned the unique Project Number of DVS1601.

#### **1.1 System Identification and Overview**

The **Democracy Suite** 5.0 Voting System is a paper-based optical scan voting system with a hybrid paper/DRE option consisting of the following major components: The Election Management System (EMS), the ImageCast Central (ICC), the ImageCast Precinct (ICP), and the ImageCast X (ICX).

#### **Election Management System (EMS)**

The **Democracy Suite** 5.0 EMS consists of various components running as either a frontend/client application or as a back-end/server application. A listing of the applications and a brief description of each is presented below.

Front-end/Client applications:

- EMS Adjudication: Represents the client component responsible for adjudication, including reporting and generation of adjudicated result files from ImageCast Central tabulators and adjudication of write-in selections from ImageCast Precinct and ImageCast Central tabulators. This client component is installed on both the server and the client machines.
- EMS Audio Studio: A client application that represents an end-user helper application used to record audio files for a given election project. As such, it is utilized during the pre-voting phase of the election cycle.
- EMS Election Data Translator: End-user application used to export election data from election project and import election data into election project.
- EMS Election Event Designer: A client application that integrates election definition functionality together with ballot styling capabilities and represents a main pre-voting phase end-user application
- ImageCast Voter Activation: An application, installed on a workstation or laptop at the polling place, which allows the poll workers to program smart cards for voters. The smart cards are used to activate voting sessions on ImageCast X.
- EMS Results Tally and Reporting: A client application that integrates election results acquisition, validation, tabulation, reporting, and publishing capabilities and represents the main post-voting phase end-user application.

Back-end/Server applications:

- EMS Adjudication Service: Represents a server side application which provides ballot information such as contests, candidates and their coordinates from EMS to the Adjudication application.
- EMS Application Server: Represents a server side application responsible for executing long running processes, such as rendering ballots, generating audio files and election files, etc.
- EMS Database Server: Represents a server side RDBMS repository of the election project database which holds all the election project data, including pre-voting and postvoting data.
- EMS Data Center Manager: A server application that represents a system level configuration application used in EMS back-end data center configuration.
- EMS Election Device Manager: Application used for production and programming of election files, and other accompanying files, for ImageCast X terminals.
- EMS File System Service: A **back-end** application that acts as a stand-alone service that runs on client machines, enabling access to low level operating system API for partitioning CF cards, reading raw partition on ICP CF card, etc.
- EMS NAS Server: Represents a server side file repository of the election project file based artifacts, such as ballots, audio files, reports, log files, election files, etc.
- Smart Card Helper Service: A service that is installed on a workstation or laptop at the polling place, and provides required data format for programming smart cards for ImageCast devices, or, for jurisdiction's voting registration system in case of integration.

### **ImageCast Precinct (ICP)**

The ICP device is a hybrid precinct optical scan paper/DRE ballot counter designed to provide six major functionalities: **ballot scanning, second chance voting, accessible voting, ballot review,** tabulation, and poll worker functions.

For both ballot scanning and tabulation functionalities the ICP scans marked paper ballots, interprets voter marks on the paper ballot and stores and tabulates each vote from each paper ballot.

Second Chance voting refers to scenarios in which an error has been detected on the voter's paper ballot (e.g., blank ballot, undervoted ballot, overvoted ballot, misread ballot, cross-over voted ballot), and the ICP notifies the voter by displaying a message or providing an audio visual cue, that one of these situations has been detected, and offers the voter an opportunity to reject and fix their ballot, or to cast the ballot as-is.

Accessible voting allows voters with disabilities to listen to an audio representation of a ballot and use a hand held controller called an Audio Tactile Interface (ATI) to make vote selections, which are then saved directly to the ICP when the voter casts their Accessible Voting ballot.

The Ballot Review feature allows a voter to review their vote selections using an audio or visual representation, which displays or presents the voter with a complete listing of all contests contained on the ballot and an indication of the results which will be recorded for each contest once the voter's ballot is cast.

For poll worker functions the ICP contains a small touch-screen LCD to allow the poll worker to initiate polling place activities, diagnostics and reports.

#### **ImageCast Central (ICC) Count Scanner**

The ICC is a high-speed, central ballot scan tabulator based on Commercial off the Shelf (COTS) hardware, coupled with the custom-made ballot processing application software. It is used for high speed scanning and counting of paper ballots.

#### **ImageCast X (ICX) Ballot Marking Device (BMD)**

The Democracy Suite ImageCast X ballot marking platform is a solution that is used for creation of paper cast vote records. These ballots can be scanned, reviewed, cast and tabulated at the polling location on an ImageCast Precinct device or later scanned and tabulated by the ImageCast Central optical ballot scanner. The ImageCast X also supports enhanced accessibility voting through optional accessories connected to the ImageCast X unit.

The ICX is a proprietary application which runs on any of the tablets listed in Table 1-21.

#### **1.1.1 Software**

*For a detailed listing of the individual files included in the Democracy Suite 5.0 Voting System software listed in Tables 1-1, 1-2, 1-3, and 1-4, please reference Attachment C of this document.*

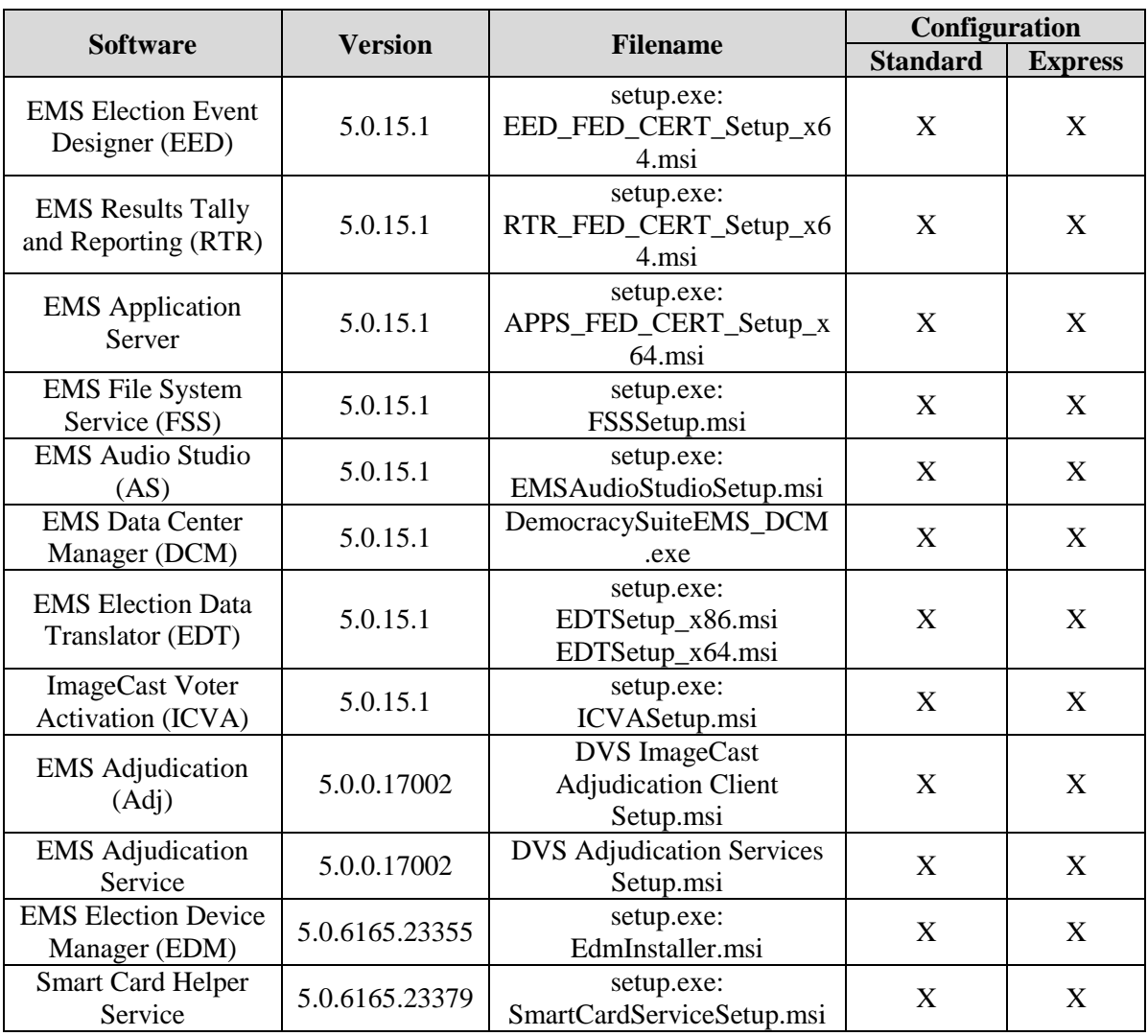

# **Table 1-1. Democracy Suite 5.0 EMS Software Component Descriptions**

# **Table 1-2. Democracy Suite 5.0 ImageCast Precinct Software Component Descriptions**

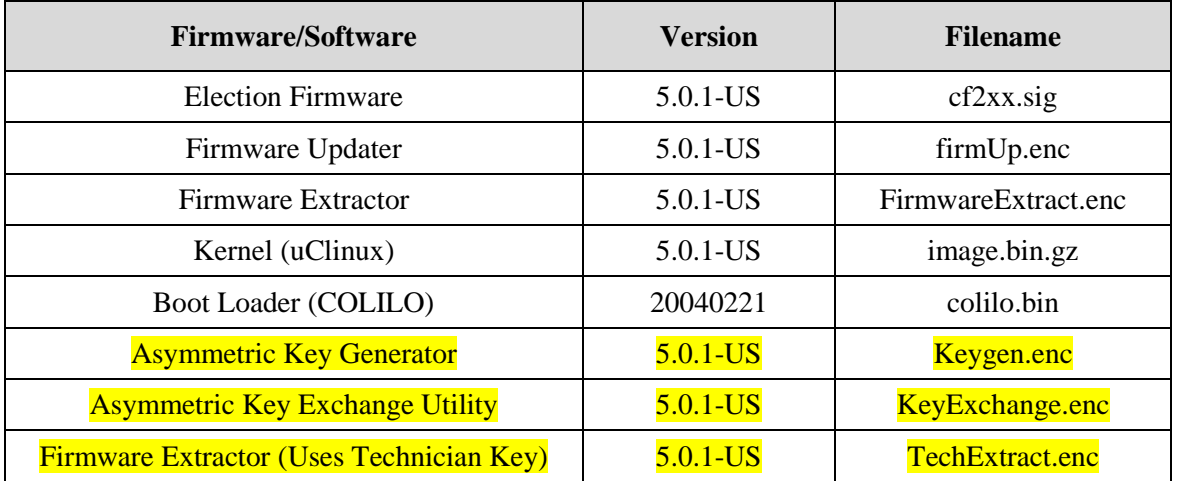

# **Table 1-3. Democracy Suite 5.0 ImageCast Central Software Component Descriptions**

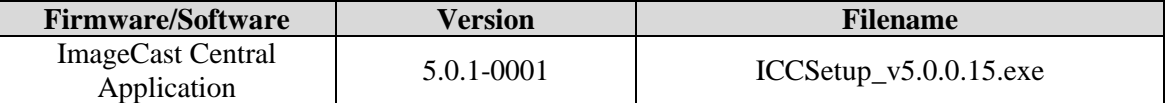

# **Table 1-4. Democracy Suite 5.0 ImageCast X Software Component Descriptions**

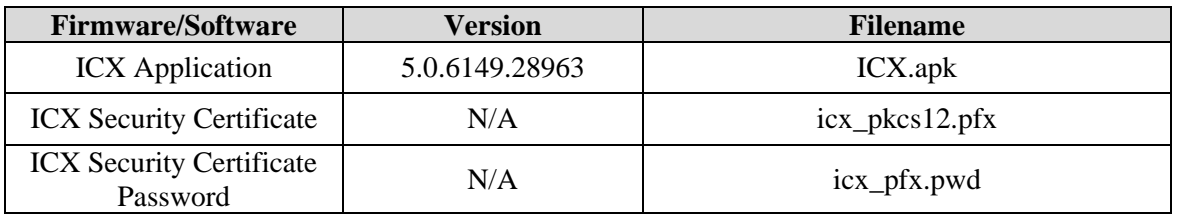

# **Table 1-5. Democracy Suite 5.0 EMS Client/Server Software Component Descriptions**

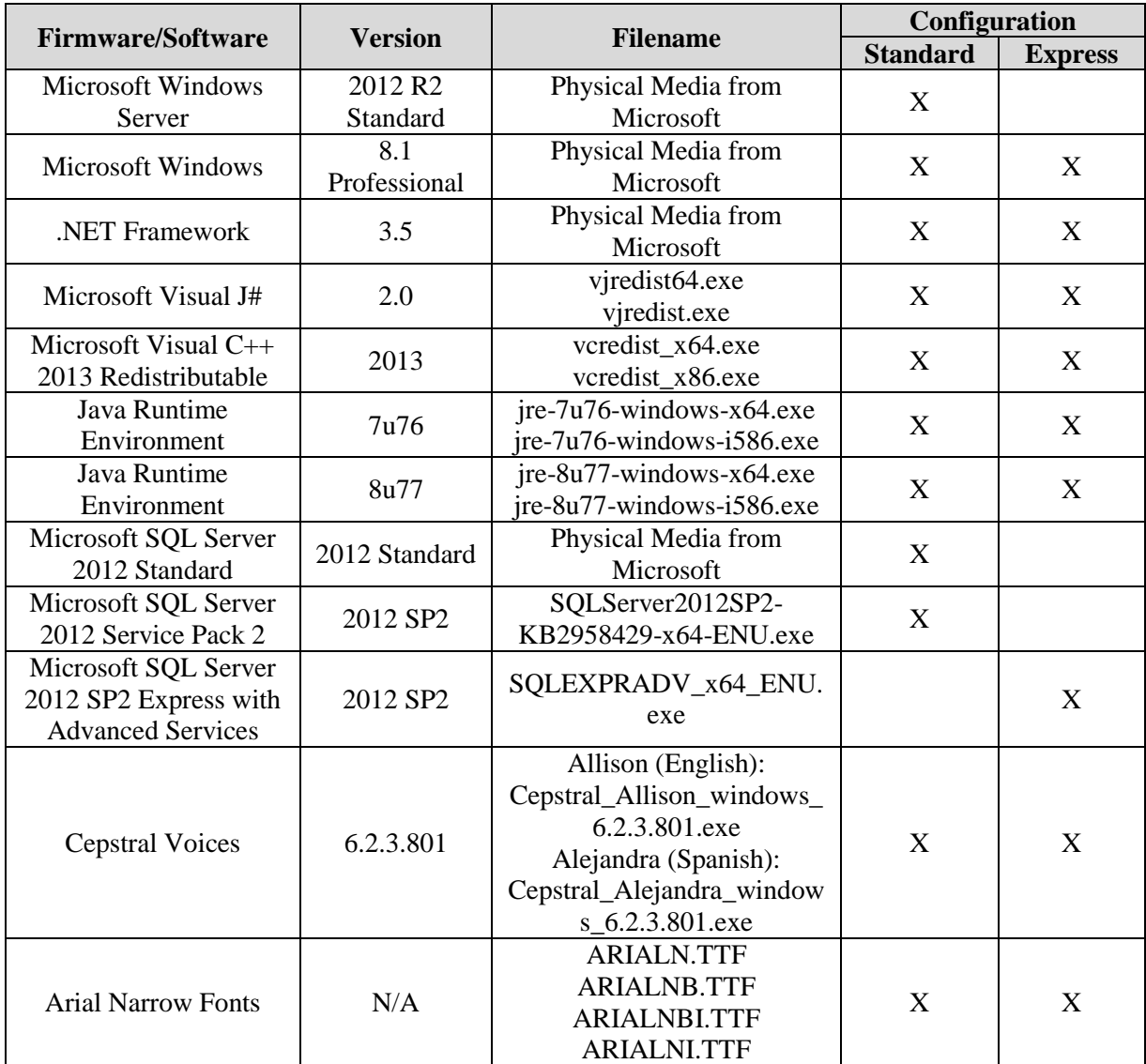

**Table 1-5. Democracy Suite 5.0 EMS Client/Server Software Component Descriptions** *(continued)*

|                                          |                |                                                                                               | Configuration   |                |
|------------------------------------------|----------------|-----------------------------------------------------------------------------------------------|-----------------|----------------|
| <b>Firmware/Software</b>                 | <b>Version</b> | <b>Filename</b>                                                                               | <b>Standard</b> | <b>Express</b> |
| Maxim iButton Driver                     | 4.04           | install_1_wire_drivers_x86_<br>$v404$ msi<br>install_1_wire_drivers_x64_<br>$v404 \text{ ms}$ | X               | X              |
| Adobe Reader DC                          | AcrobatDC      | AcroRdrDC1501020060 en<br>US.exe                                                              | X               | X              |
| Microsoft Access<br>Database Engine      | 2010           | AccessDatabaseEngine.exe<br>AccessDatabaseEngine_x64.<br>exe                                  | X               | X              |
| Open XML SDK 2.0<br>for Microsoft Office | 2.0            | OpenXMLSDKv2.msi                                                                              | X               |                |

# **Table 1-6. Democracy Suite 5.0 EMS Software Platform Unmodified COTS Component Descriptions**

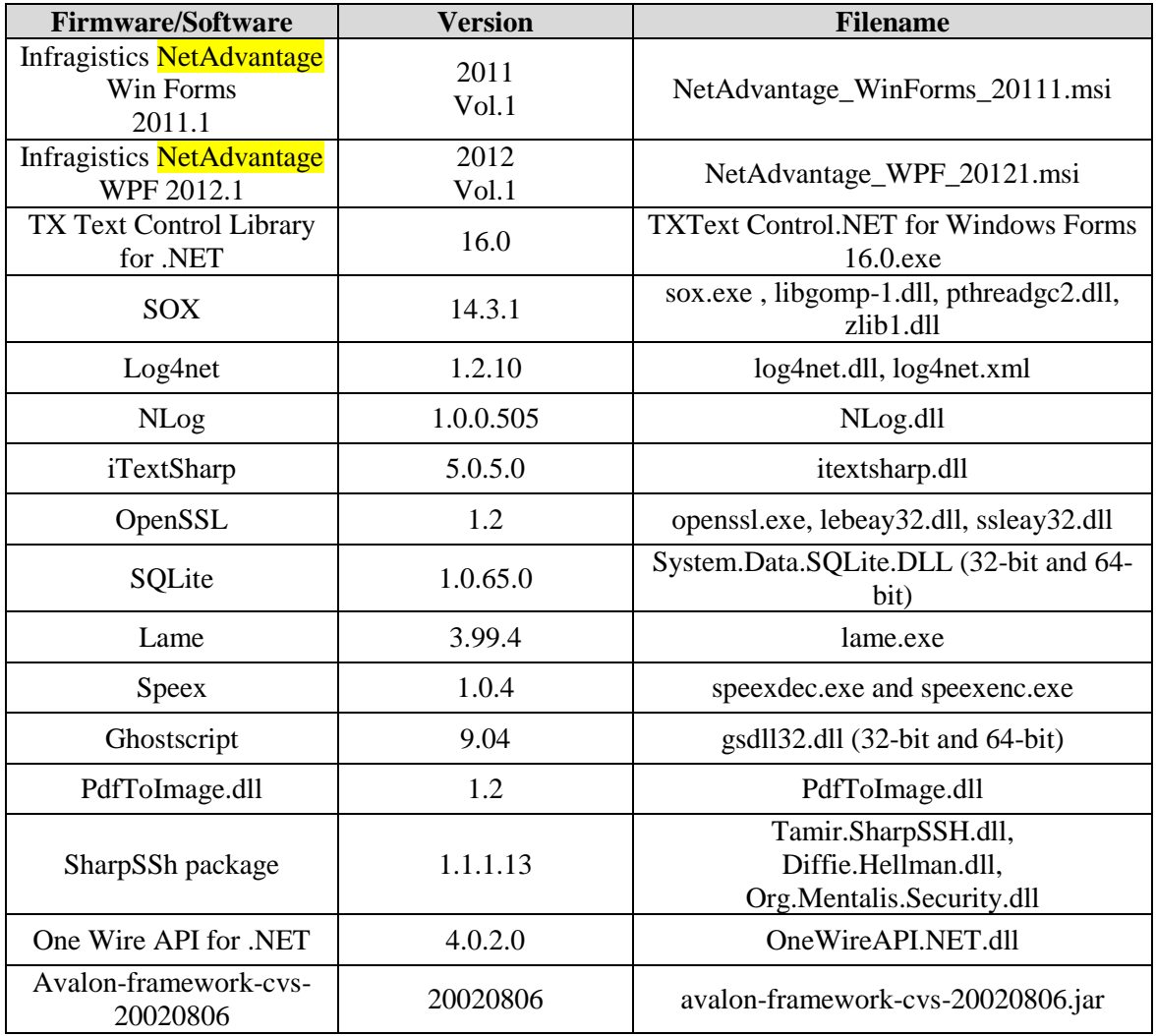

# **Table 1-6. Democracy Suite 5.0 EMS Software Platform Unmodified COTS Component Descriptions** *(continued)*

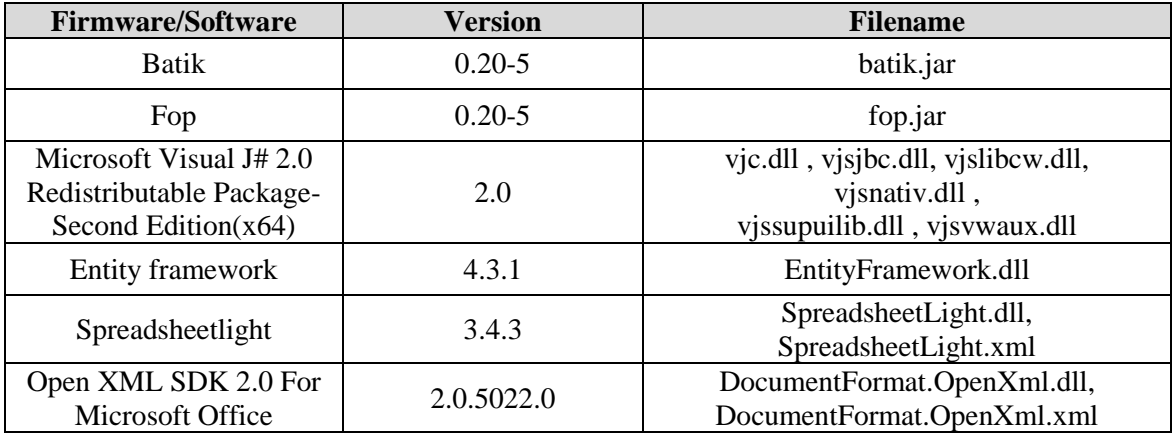

# **Table 1-7. Democracy Suite 5.0 ImageCast Precinct Unmodified COTS Component Descriptions**

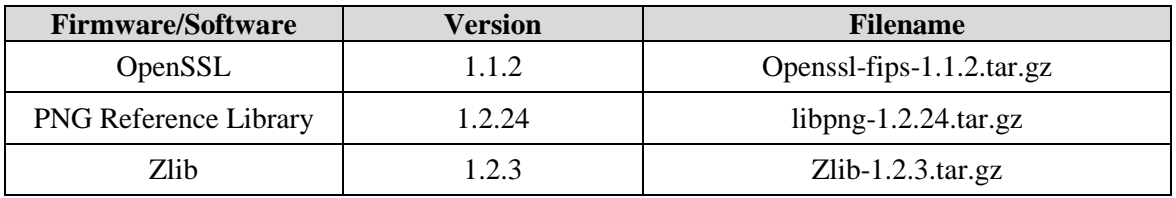

# **Table 1-8. Democracy Suite 5.0 EDM Unmodified COTS Component Descriptions**

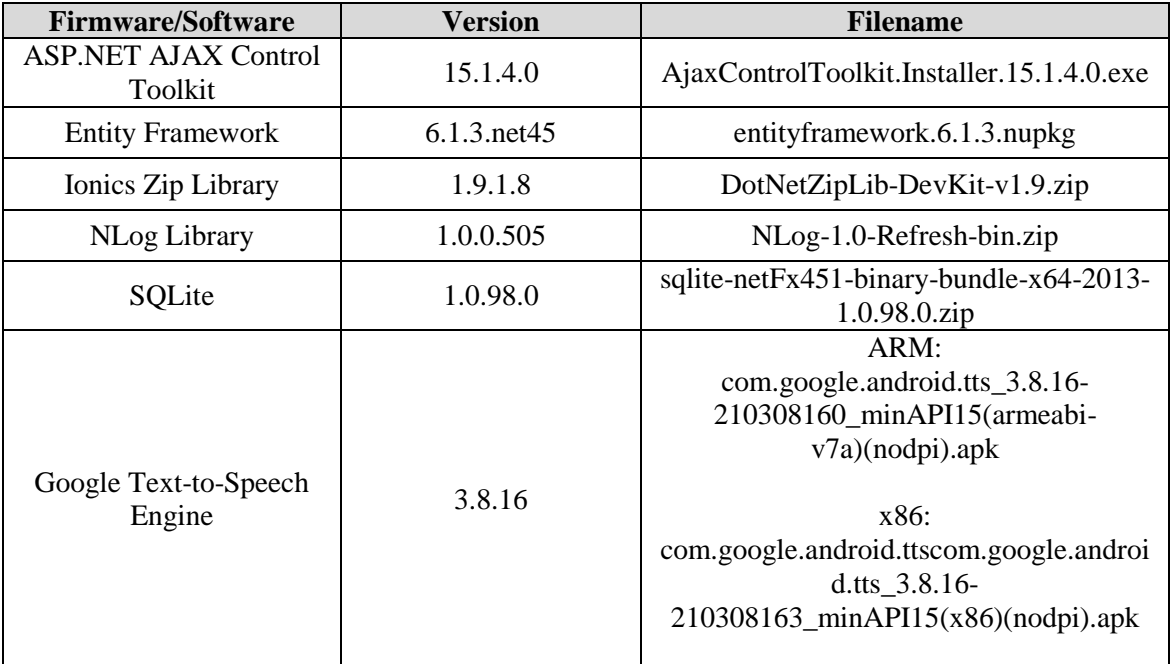

# **Table 1-9. Democracy Suite 5.0 ImageCast Central Software Build Library Source Code (Unmodified COTS)**

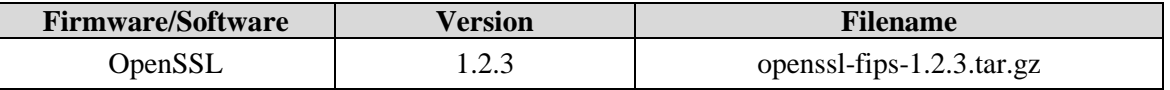

# **Table 1-10. Democracy Suite 5.0 ImageCast Central Runtime Software Components (Unmodified COTS)**

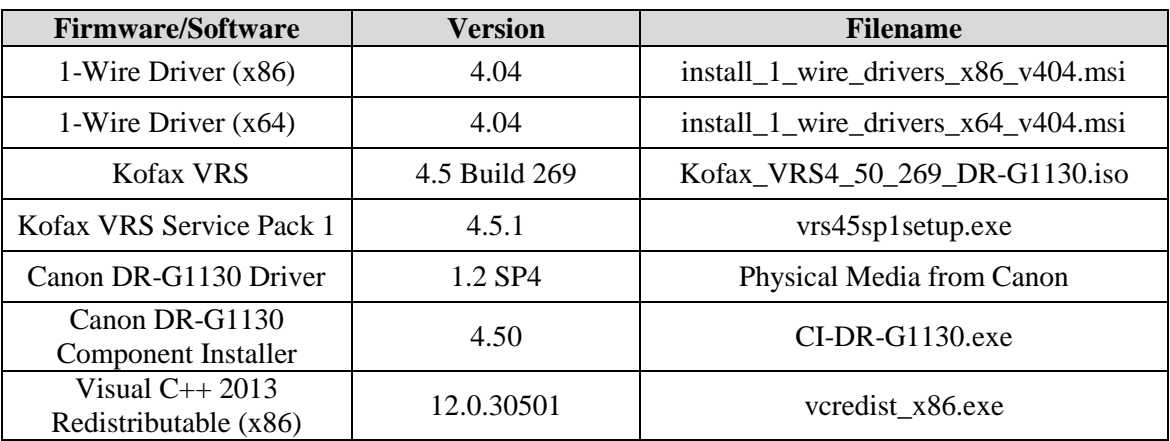

### **Table 1-11. Democracy Suite 5.0 ImageCast Precinct Modified COTS Software Component Descriptions**

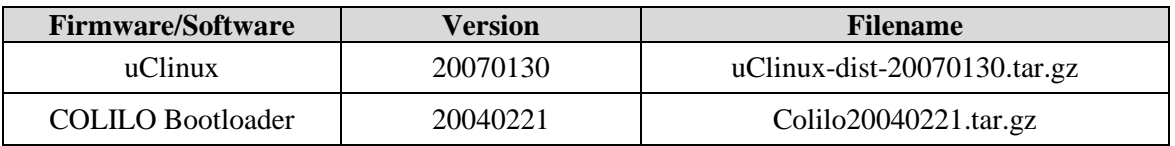

#### **Table 1-12. Democracy Suite 5.0 ImageCast X Modified COTS Software Component Descriptions**

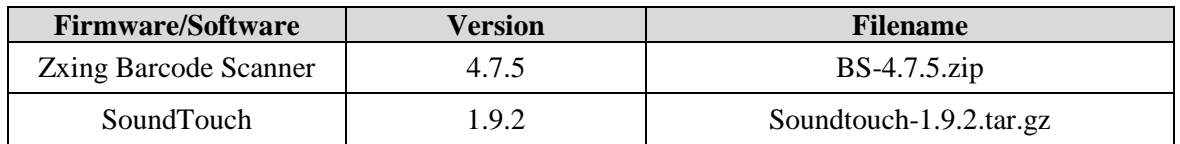

#### **Table 1-13. Democracy Suite 5.0 EMS Software Build Environment Component Descriptions**

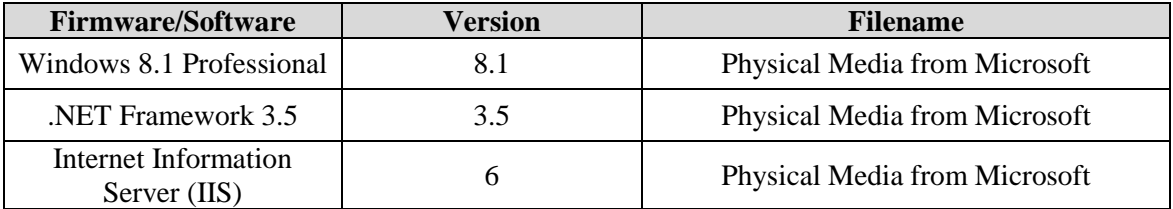

# **Table 1-13. Democracy Suite 5.0 EMS Software Build Environment Component Descriptions**  *(continued)*

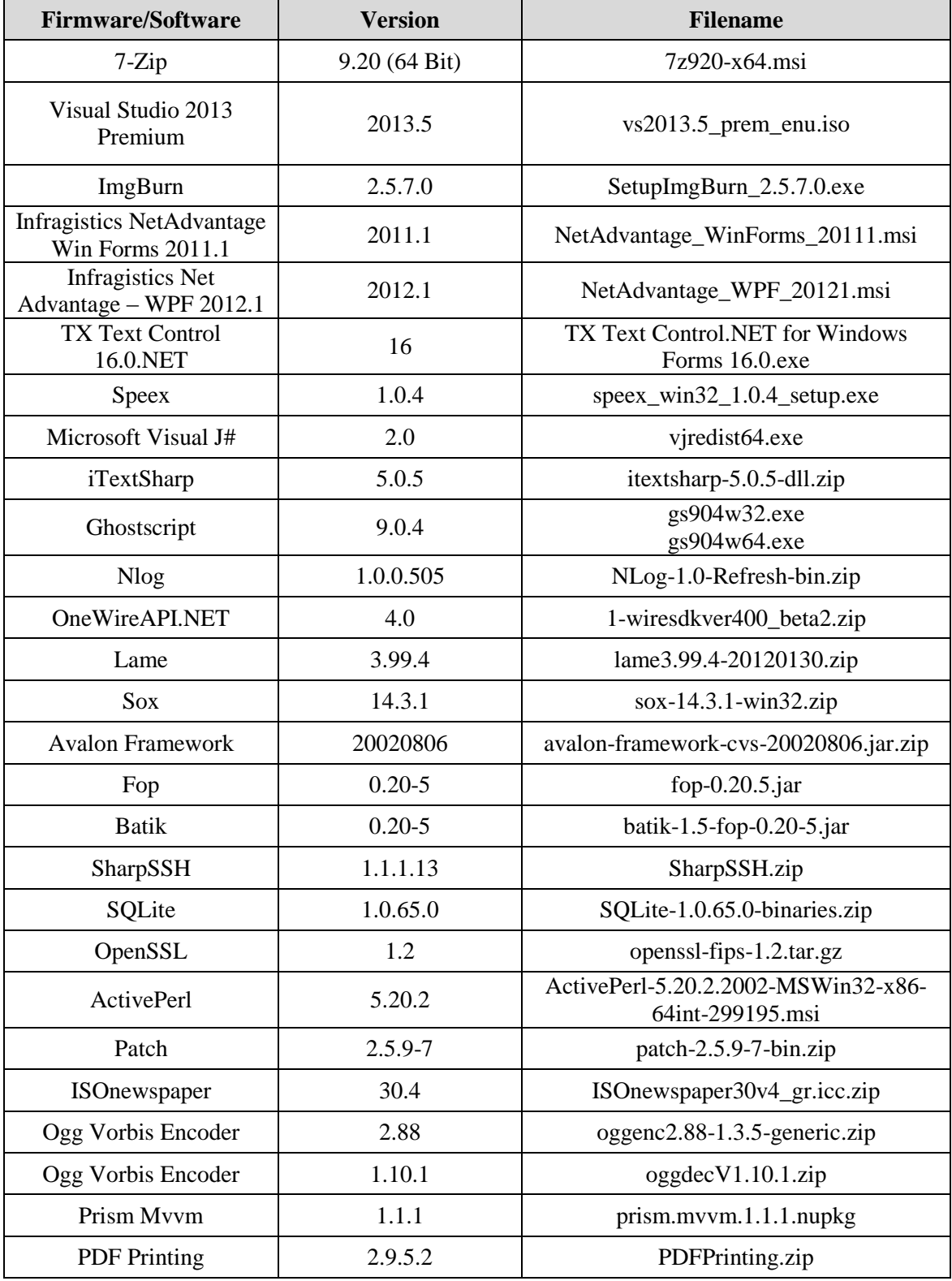

# **Table 1-13. Democracy Suite 5.0 EMS Software Build Environment Component Descriptions**  *(continued)*

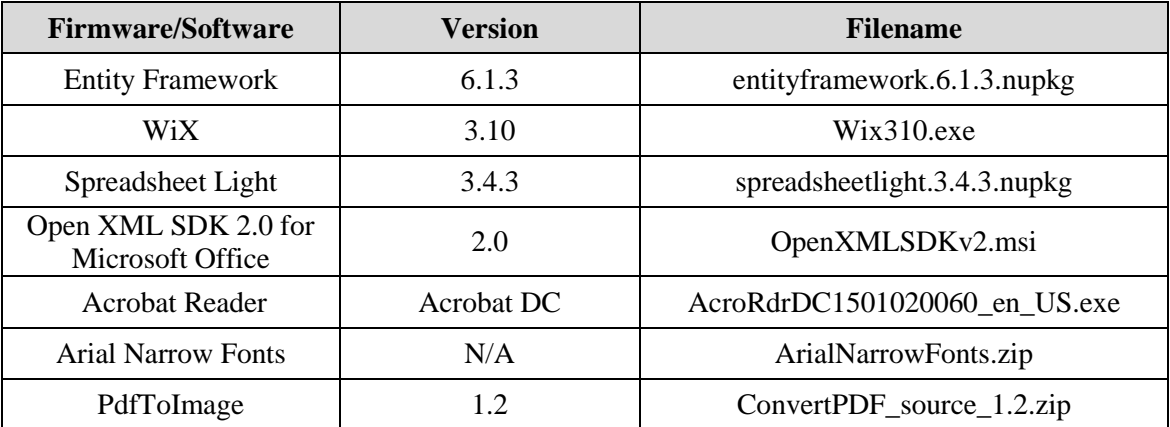

**Table 1-14. Democracy Suite 5.0 ICC Software Build Environment Component Descriptions**

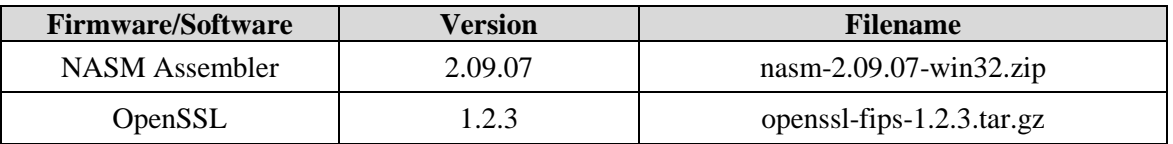

#### **Table 1-15. Democracy Suite 5.0 EDM Software Build Environment Component Descriptions**

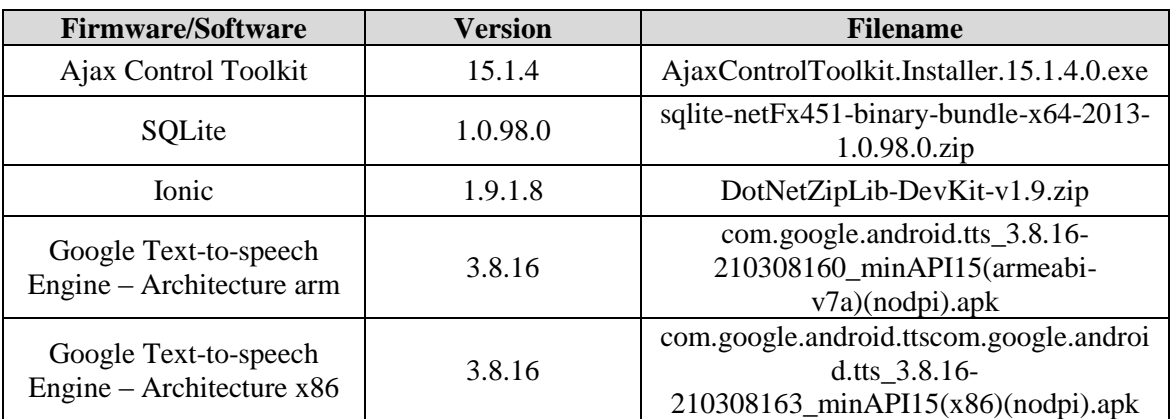

# **Table 1-16. Democracy Suite 5.0 Adjudication Software Build Environment Component Descriptions**

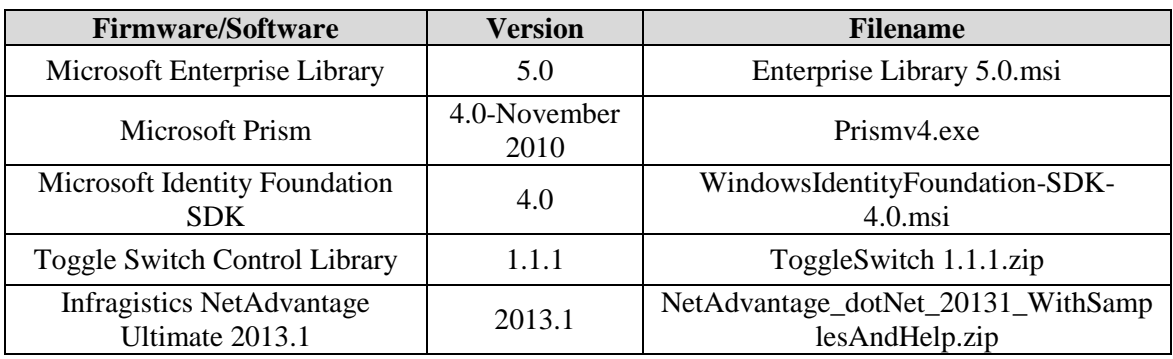

# **Table 1-16. Democracy Suite 5.0 Adjudication Software Build Environment Component Descriptions** *(continued)*

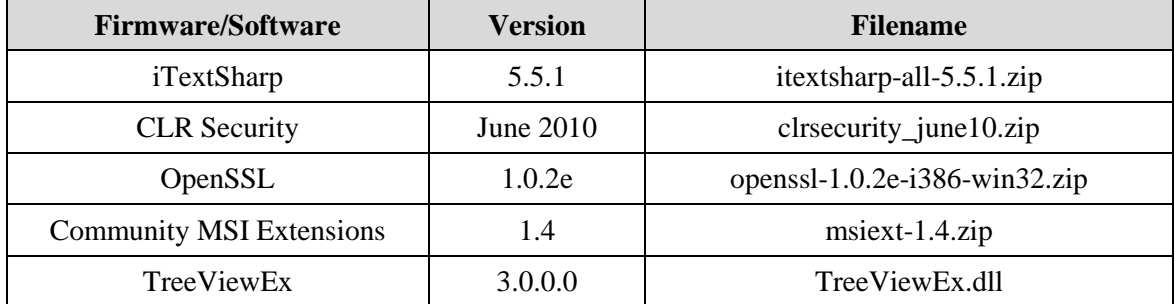

### **Table 1-17. Democracy Suite 5.0 ICL Software Build Environment Component Descriptions**

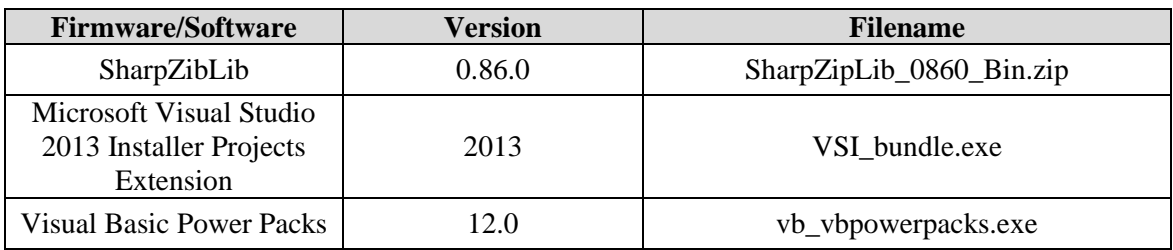

### **Table 1-18. Democracy Suite 5.0 ImageCast Precinct Election Firmware Compiler Descriptions**

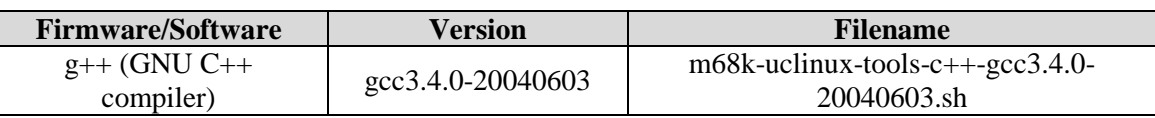

### **Table 1-19. Democracy Suite 5.0 ImageCast Precinct Firmware Build Environment Component Descriptions**

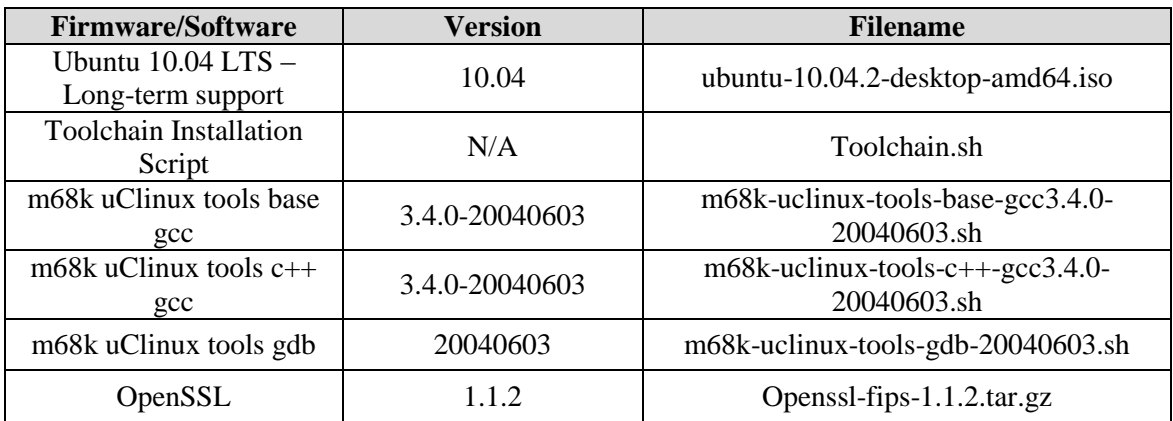

# **Table 1-20. Democracy Suite 5.0 ImageCast X Firmware Build Environment Component Descriptions**

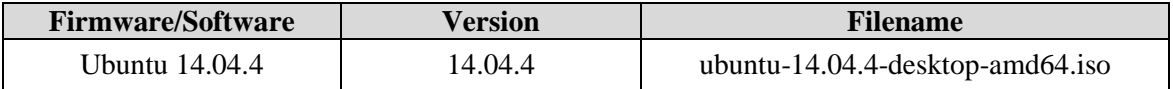

#### **1.1.2 Hardware**

For COTS equipment, every effort was made to verify that the COTS equipment had not been modified for use. This was accomplished by performing research using the COTS equipment manufacturer's websites based on the serial numbers and service tag numbers for each piece of equipment. Assigned test personnel evaluated COTS hardware, system software and communications components for proven performance in commercial applications other than voting. For PCs, laptops, and servers, the service tag information was compared to the system information found on each machine. Physical external and internal examination was also performed when the equipment was easily accessible without the possibility of damage. Hard drives, RAM memory, and other components were examined to verify that the components matched the information found on the COTS equipment manufacturer's websites.

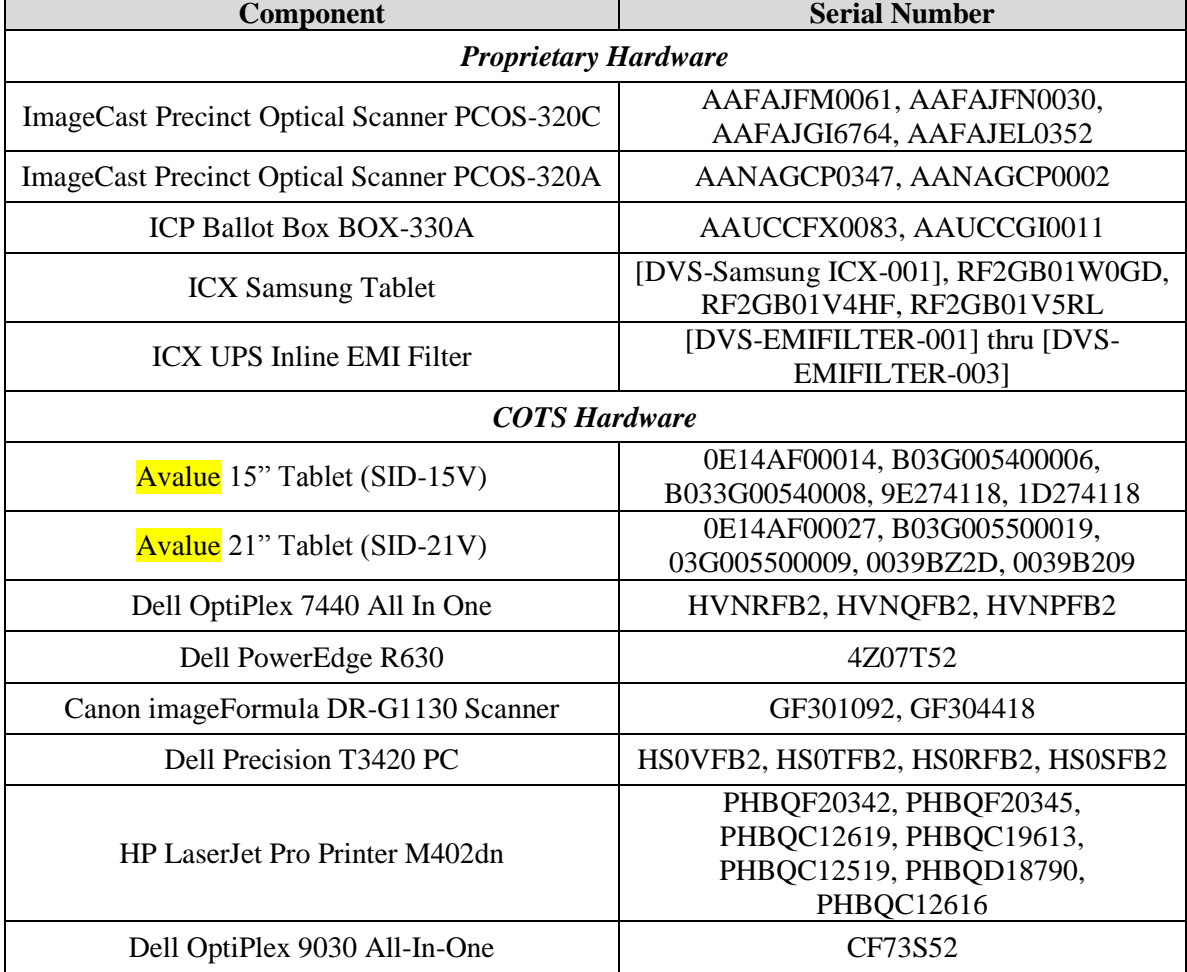

### **Table 1-21. Voting System Equipment**

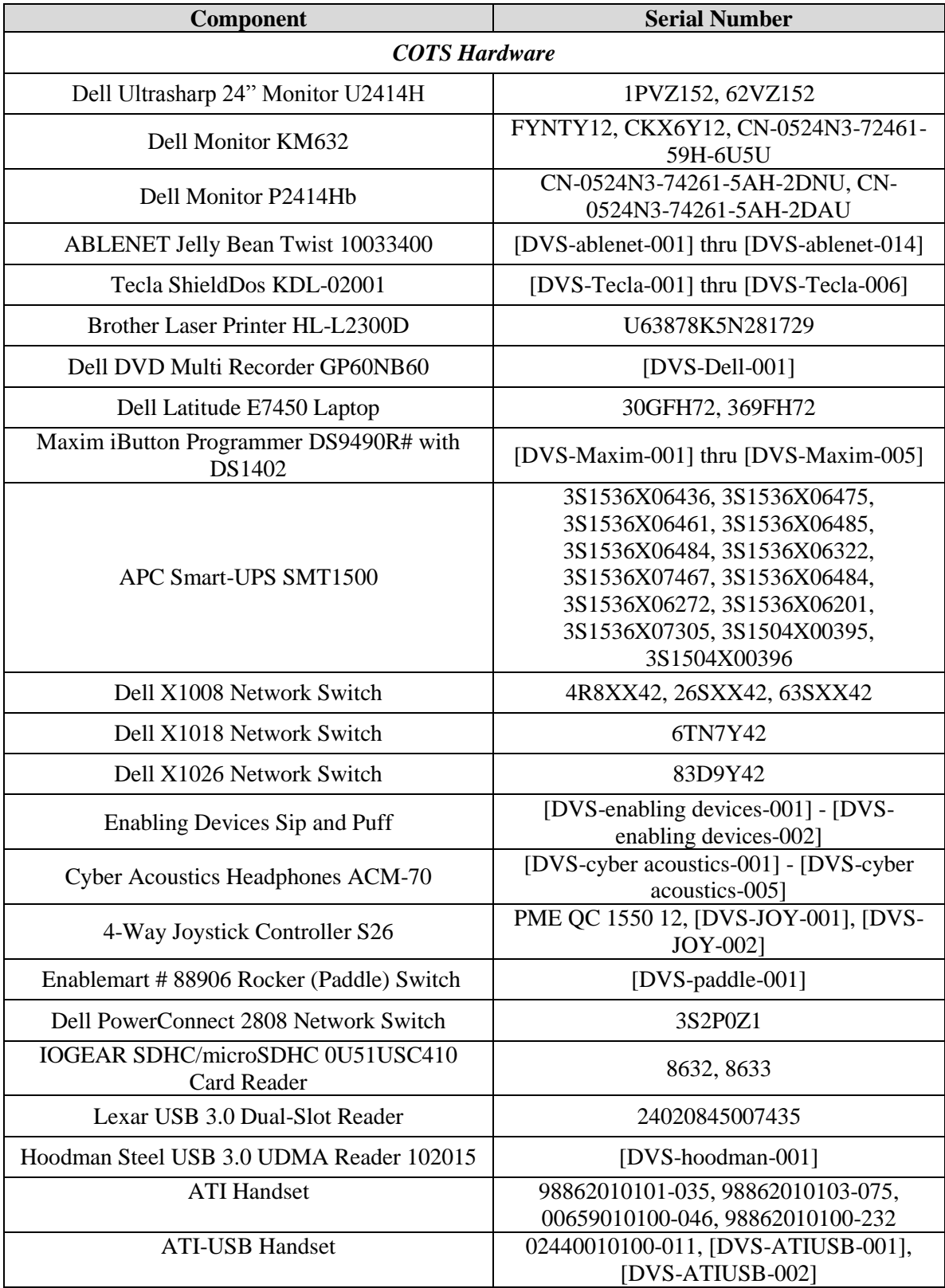

# **Table 1-22. Voting System Support Equipment**

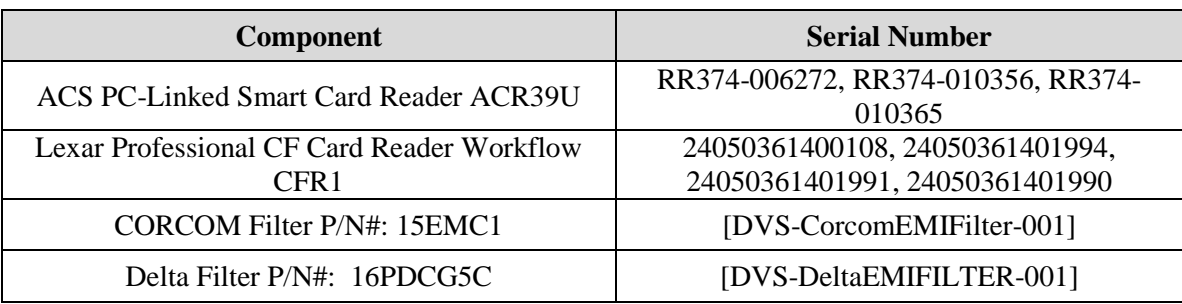

### **Table 1-22. Voting System Support Equipment** *(continued)*

### **1.1.3 Block Diagram**

The system overview of the submitted voting system is depicted in Figure 1-1.

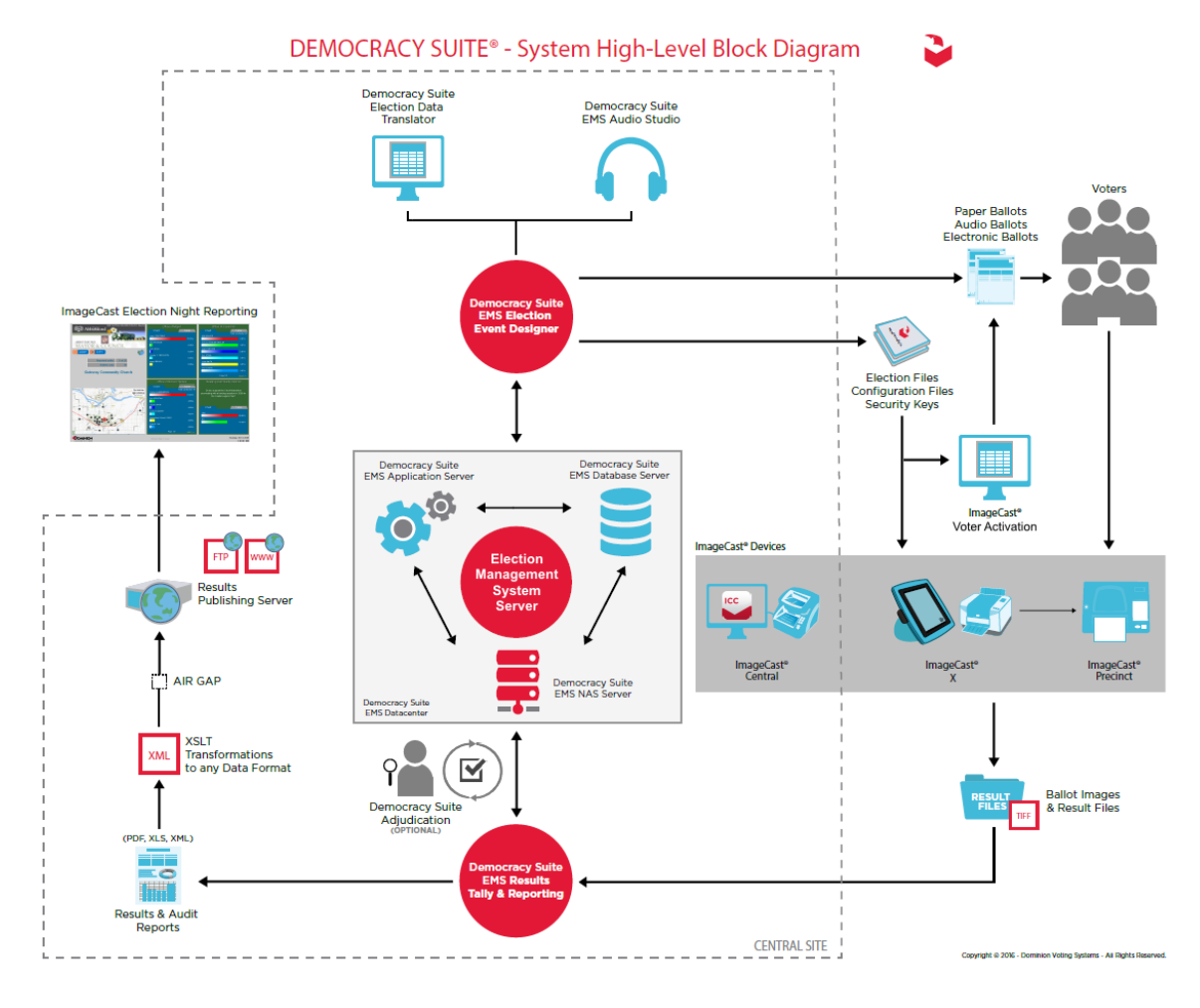

**Figure 1-1. Democracy Suite 5.0 System Overview**

#### **1.1.4 System Limits**

The EMS platform was tested in two deployable hardware configurations:

- EMS Express hardware configuration all EMS software components were installed on a  $single \tPC$  or laptop. This is a standalone configuration.
- EMS Standard hardware configuration the EMS server components were installed on a single server, in addition to the Universal Power Supply (UPS) and Local Area Network (LAN) switch devices, while the EMS client components were installed on one or more PCs or laptops. All system components were interconnected in a client-server local LAN environment.

The system limits that Dominion Voting Systems has stated to be supported by the Democracy Suite 5.0 and that were tested as part of this test campaign are provided in the table below.

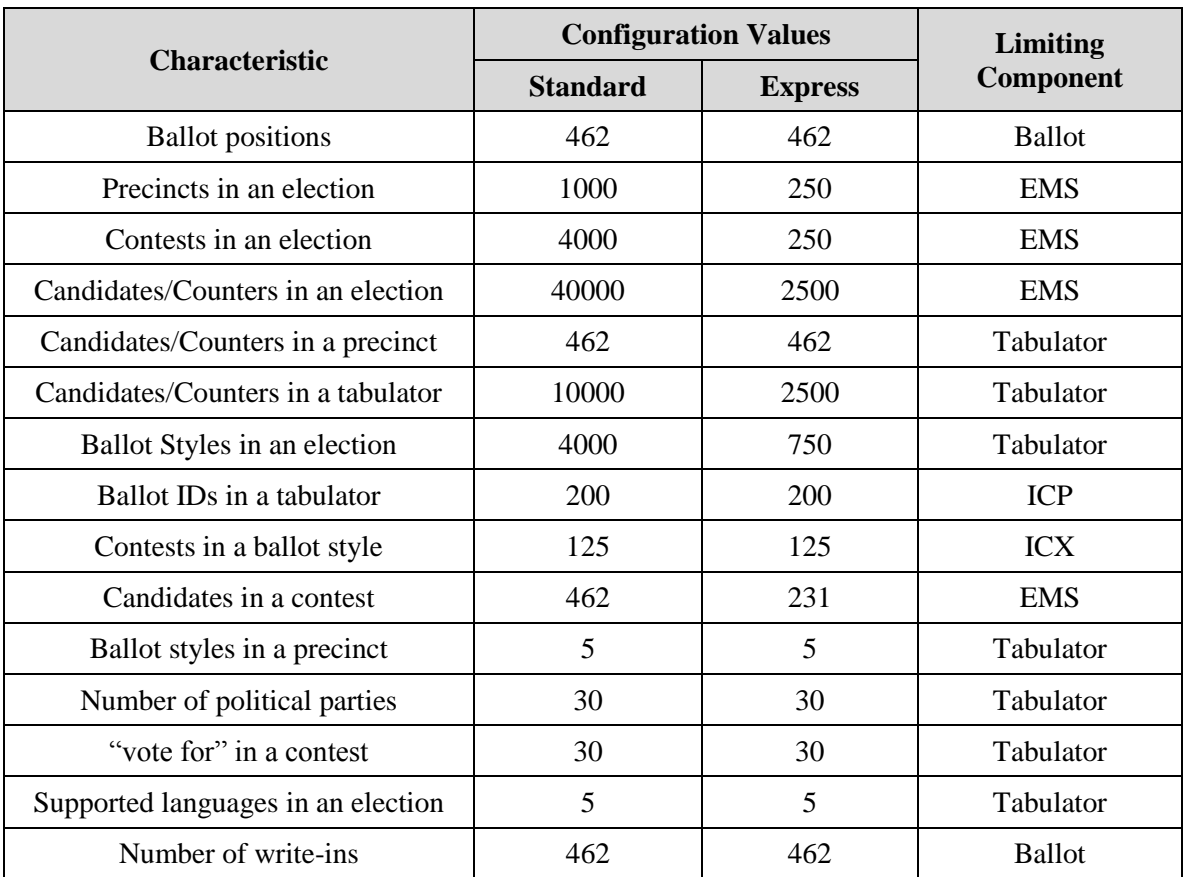

#### **Table 1-23. Democracy Suite 5.0 System Limits by Configuration**

#### **1.1.5 Supported Languages**

During the test campaign, it was verified that the submitted voting system supported the following languages:

- Alaskan Native
- Aleut
- Athabascan
- Chinese
- English
- Eskimo
- Filipino
- French
- Hindi
- Japanese
- Khmer
- Korean
- Spanish
- Thai
- Bengali
- Vietnamese
- Native American
	- o Apache, Jicarilla, Keres, Navajo, Seminole, Towa, Ute, Yuman

Support for all stated languages was verified; however, only English and Spanish language ballots were cast during the performance of functional testing. Additionally, one character based language (Chinese) was tested during System Integration Testing. The system limitation of five languages in a single election, was tested at the same time that support for all stated languages was verified.

#### **1.1.6 Supported Functionality**

During the test campaign, it was verified that the **Democracy Suite** 5.0 supported the following voting variations:

- General Election
- Closed Primary
- Open Primary
- Early Voting
- Partisan/Non-Partisan Offices
- Write-In Voting
- Primary Presidential Delegation Nominations
- Split Precincts
- Vote for N of M
- Ballot Rotation
- Provisional or Challenged Ballots

### **1.1.7 Deliverable Materials**

*This subsection lists the materials identified by the manufacturer as materials deliverable to the end user for the system being tested. For a detailed listing of the individual files included in the ImageCast Precinct, ImageCast Central Count, ImageCast X, and Election Management System software deliverables, please reference Attachment C of this document.*

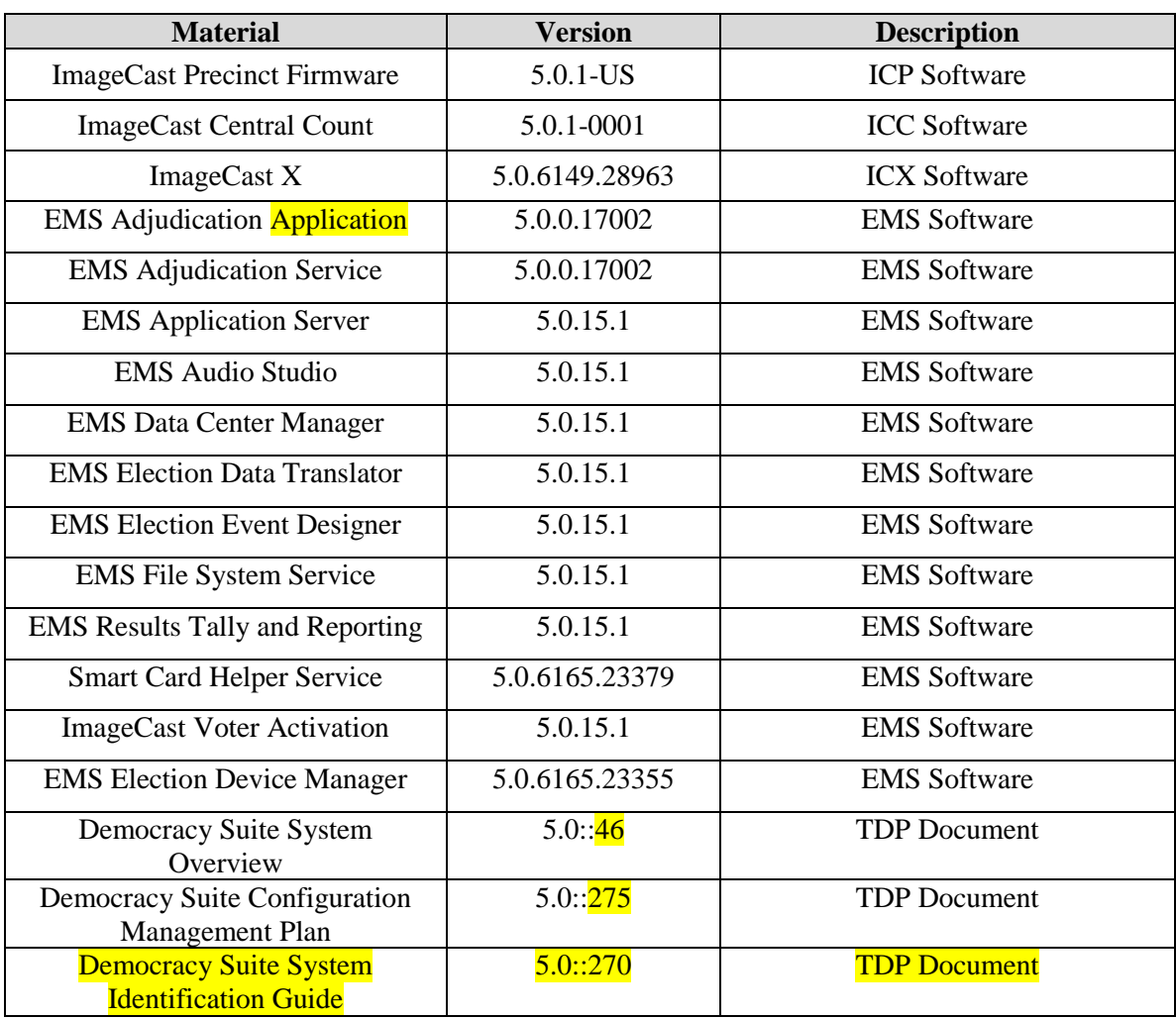

#### **Table 1-24. Voting System Deliverables**

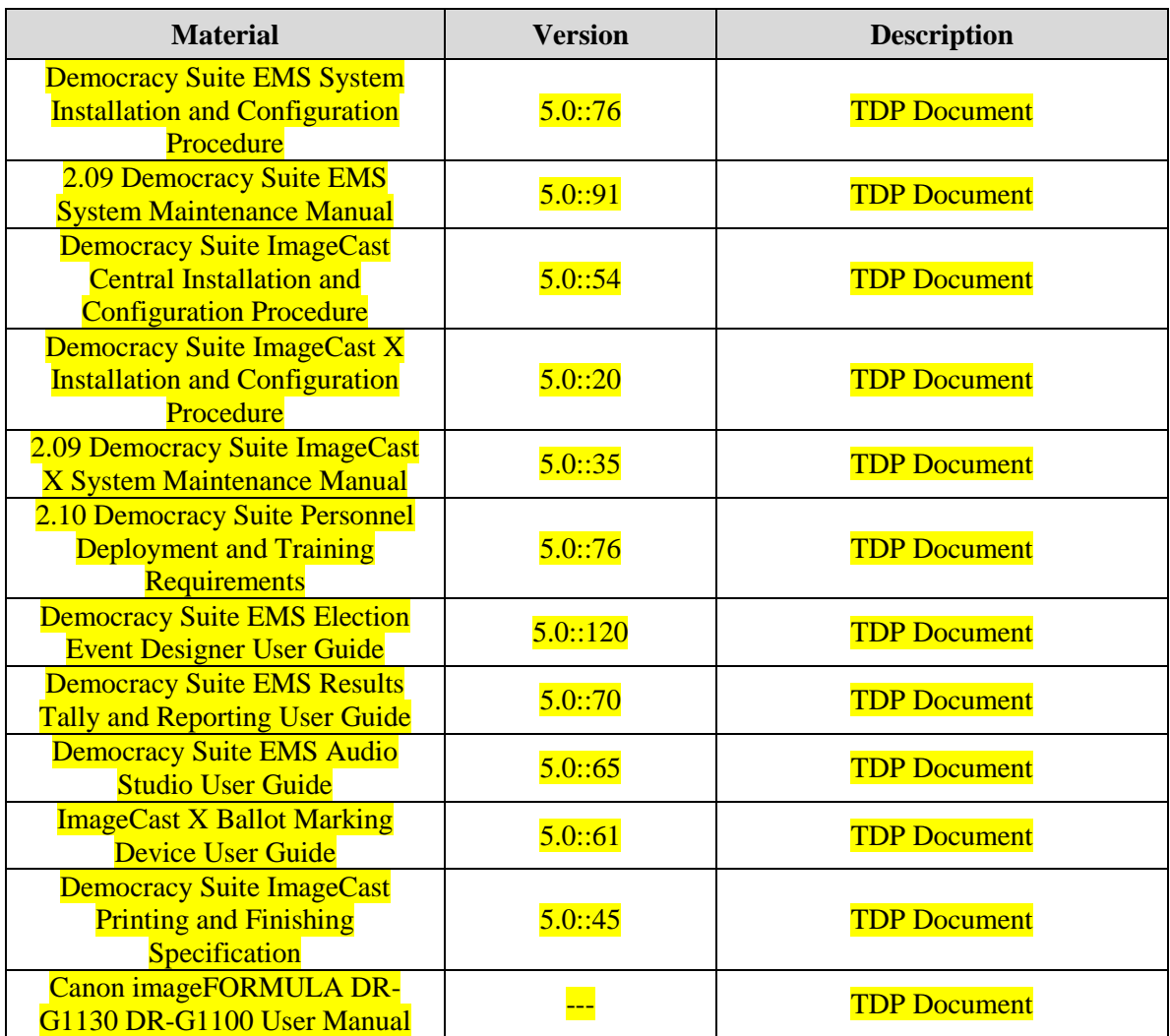

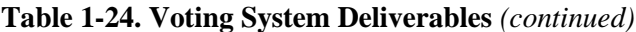

#### **1.2 References**

- Election Assistance Commission 2005 Voluntary Voting System Guidelines (VVSG) Version 1.0, Volume I, "Voting System Performance Guidelines", and Volume II, "National Certification Testing Guidelines"
- Election Assistance Commission Testing and Certification Program Manual, Version 2.0
- Election Assistance Commission Voting System Test Laboratory Program Manual, Version 2.0
- National Voluntary Laboratory Accreditation Program NIST Handbook 150, 2006 Edition, "NVLAP Procedures and General Requirements (NIST Handbook 150)", dated February 2006
- National Voluntary Laboratory Accreditation Program NIST Handbook 150-22, 2008 Edition, "Voting System Testing (NIST Handbook 150-22)", dated May 2008
- United States  $107<sup>th</sup>$  Congress Help America Vote Act (HAVA) of 2002 (Public Law 107-252), dated October 2002
- Pro V&V, Inc. Quality Assurance Manual, Revision 7.0
- Election Assistance Commission "Approval of Voting System Testing Application Package" letter dated May 6, 2016
- EAC Requests for Interpretation (RFI) (listed on [www.eac.gov\)](http://www.eac.gov/)
- EAC Notices of Clarification (NOC) (listed on [www.eac.gov\)](http://www.eac.gov/)
- Dominion Voting Systems Technical Data Package *(A listing of the Democracy Suite 5.0 documents submitted for this test campaign is listed in Section 4.6 of this Test Plan)*

#### **1.3 Terms and Abbreviations**

*This subsection lists terms and abbreviations relevant to the hardware, the software, or this Test Plan.*

- "ADA" Americans with Disabilities Act 1990
- "CM" Configuration Management
- "COTS" Commercial Off-The-Shelf
- "DRE" Direct Record Electronic
- "EAC" United States Election Assistance Commission
- "EMS" Election Management System
- "FCA" Functional Configuration Audit
- "HAVA" Help America Vote Act
- "ICC" ImageCast Central
- "ICP" ImageCast Precinct
- "ICX" ImageCast X
- "ISO" International Organization for Standardization
- "NOC" Notice of Clarification
- "PCA" Physical Configuration Audit
- "QA" Quality Assurance
- "RFI" Request for Interpretation

"TDP" – Technical Data Package

"UPS" – Uninterruptible Power Supply

"VSTL" – Voting System Test Laboratory

"VVSG" – Voluntary Voting System Guidelines

### **2.0 CERTIFICATION TEST BACKGROUND**

#### **2.1 Revision History**

The **Democracy Suite** 5.0 is a new voting system that has not previously been tested to applicable federal standards in the EAC Program. The Dominion Voting Systems **Democracy Suite** 4.14-E system, previously certified by the EAC (Reference NTS Report No. PR036164-01 Rev. C, which is available for viewing on the EAC's website at [www.eac.gov\)](http://www.eac.gov/), contains various components of the system currently under test; however, in some instances these components were modified to meet the performance characteristics of the **Democracy Suite** 5.0 System. For components that were not modified, the TDP review that was previously performed was utilized to meet the requirements of the required TDP review. All updated portions of the TDP were subjected to a full TDP review as part of this test program.

#### **2.2 Implementation Statement**

The Implementation Statement document dated  $04/18/16$  (amendment date  $10/17/16$ ) for the system is contained in the Democracy Suite application for system testing.

#### **3.0 TEST FINDINGS AND RECOMMENDATION**

To evaluate the **Democracy Suite** 5.0 test requirements, each section of the EAC 2005 VVSG was analyzed to determine the applicable tests. The EAC 2005 VVSG Volume I Sections, along with the strategy of evaluation, are described below:

#### Section 2: Functional Requirements

The requirements in this section were tested during the FCA and System Integration Test. This evaluation utilized baseline test cases as well as specifically designed test cases and included predefined election definitions for the input data.

#### Section 3: Usability and Accessibility Requirements

The requirements in this section were tested during the Usability and Accessibility Testing. This evaluation utilized baseline test cases as well as specifically designed test cases and included predefined election definitions for the input data. Pro V&V reviewed the results of Summative Usability Testing performed on the ICP and ICX components by Dominion to verify that the submitted test results were in Common Industry Format.

#### Section 4: Hardware Requirements

No previous examinations have been performed on the **Democracy Suite** 5.0. The voting system hardware was subjected to the tests specified in Section  $3.1.1$ . Testing was performed by personnel verified by Pro V&V to be qualified to perform the test. Pro V&V utilized a third-party test facility for performance of the electrical and environmental tests. All pre/post-tests were conducted by Pro V&V personnel.

#### Section 5: Software Requirements

The requirements in this section were tested utilizing a combination of review and functional testing during the Source Code Review, TDP Review, and FCA.

#### Section 6: Telecommunications Requirements

The requirements in this section were tested utilizing baseline test cases as well as specifically designed test cases.

#### Section 7: Security Requirements

The requirements in this section were tested during the Source Code Review, Security Tests, and FCA.

#### Section 8: Quality Assurance Requirements

The requirements in this section were tested throughout the test campaign. This testing utilized a TDP Review in conjunction with the Source Code Review and PCA to determine compliance to the EAC 2005 VVSG requirements and the requirements stated in the Dominion technical documentation. The review of the Quality Assurance documentation focused on Dominion's adherence to its stated QA processes.

#### Section 8: Configuration Management Requirements

The requirements in this section were tested throughout the test campaign. This testing utilized a TDP Review in conjunction with the Source Code Review and PCA to determine compliance to the EAC 2005 VVSG requirements and the requirements stated in the Dominion technical documentation. The review of the Configuration Management documentation focused on Dominion's adherence to its stated CM processes.

#### **3.1 Summary of Findings and Recommendation**

#### **3.1.1 Hardware Testing**

The Democracy Suite 5.0 Voting System is a paper-based optical scan voting system with a hybrid paper/DRE option consisting of the following major components: the Election Management System (EMS), the ImageCast Central (ICC), the ImageCast Precinct (ICP), and the ImageCast X (ICX). The Democracy Suite is comprised of one proprietary hardware component (ICP), one COTS hardware component (ICC), and one integrated COTS component (ICX). All EMS functions are managed by proprietary software running on COTS PCs/laptops/servers, which is excluded from hardware testing.

ICP – The ICP component was subjected to the full suite of hardware and electrical testing required by the EAC 2005 VVSG as well as Usability, Security, Maintainability, Availability, and Accuracy Testing.

ICX – The ICX component was subjected to the full suite of hardware and electrical testing required by the EAC 2005 VVSG as well as Usability, Security, Maintainability, Availability, Safety, and Accuracy Testing.

ICC – The ICC component is unmodified COTS equipment and was exempt from nonoperational hardware testing. The ICC was subjected to Temperature/Power Variation Testing in addition to being utilized in functional and system level testing such as accuracy, volume and stress, and system integration during the test campaign.

A list of hardware tests, and the components which were subjected to each test, are listed below:

### **Electrical Tests:**

- Electrical Power Disturbance ICX (Samsung Note Pro, Avalue 15",  $\&$  Avalue 21") including HP Printer, ICP
- Electromagnetic Radiation ICX (Samsung Note Pro, Avalue 15", & Avalue 21") including HP Printer, ICP
- Electrostatic Disruption ICX (Samsung Note Pro, Avalue 15",  $\&$  Avalue 21") including HP Printer, ICP
- Electromagnetic Susceptibility ICX (Samsung Note Pro, Avalue 15", & Avalue 21") including HP Printer, ICP
- Electrical Fast Transient ICX (Samsung Note Pro, Avalue 15", & Avalue 21") including HP Printer, ICP
- Lightning Surge ICX (Samsung Note Pro, A-Value 15", & Avalue 21") including HP Printer, ICP
- Conducted RF Immunity ICX (Samsung Note Pro, Avalue 15", & Avalue 21") including HP Printer, ICP
- Magnetic Fields Immunity ICX (Samsung Note Pro, Avalue  $15$ ", & Avalue  $21$ ") including HP Printer, ICP
- Electrical Supply ICX (Samsung Note Pro, A-Value 15", & Avalue 21") including HP Printer, ICP, ICC (DR-G1130)

#### **Environmental Tests:**

- Bench Handling ICX (Samsung Note Pro, Avalue 15",  $\&$  Avalue 21"), ICP
- Vibration ICX (Samsung Note Pro, Avalue 15", & Avalue 21") including HP Printer, ICP
- Low Temperature ICX (Samsung Note Pro, Avalue 15",  $\&$  Avalue 21") including HP Printer, ICP
- High Temperature ICX (Samsung Note Pro, Avalue 15",  $\&$  Avalue 21") including HP Printer, ICP
- Humidity ICX (Samsung Note Pro, Avalue 15", & Avalue 21") including HP Printer, ICP
- Temperature Power Variation ICX (Samsung Note Pro, Avalue 15", & Avalue 21") including HP Printer, ICP, ICC (DR-G1130),
- Acoustic ICX (Samsung Note Pro, Avalue 15", & Avalue 21") including HP Printer, ICP

Summary Findings

Hardware Testing was performed at the TÜV SÜD Canada Inc. facility located in Ontario, Canada.

Electrical Testing was performed on the components listed above. The procedures and results for this testing are included in TÜV SÜD Canada Inc. EMC Test Report File#: 7169000900-001, presented in Attachment A. The test results from this testing are summarized below:

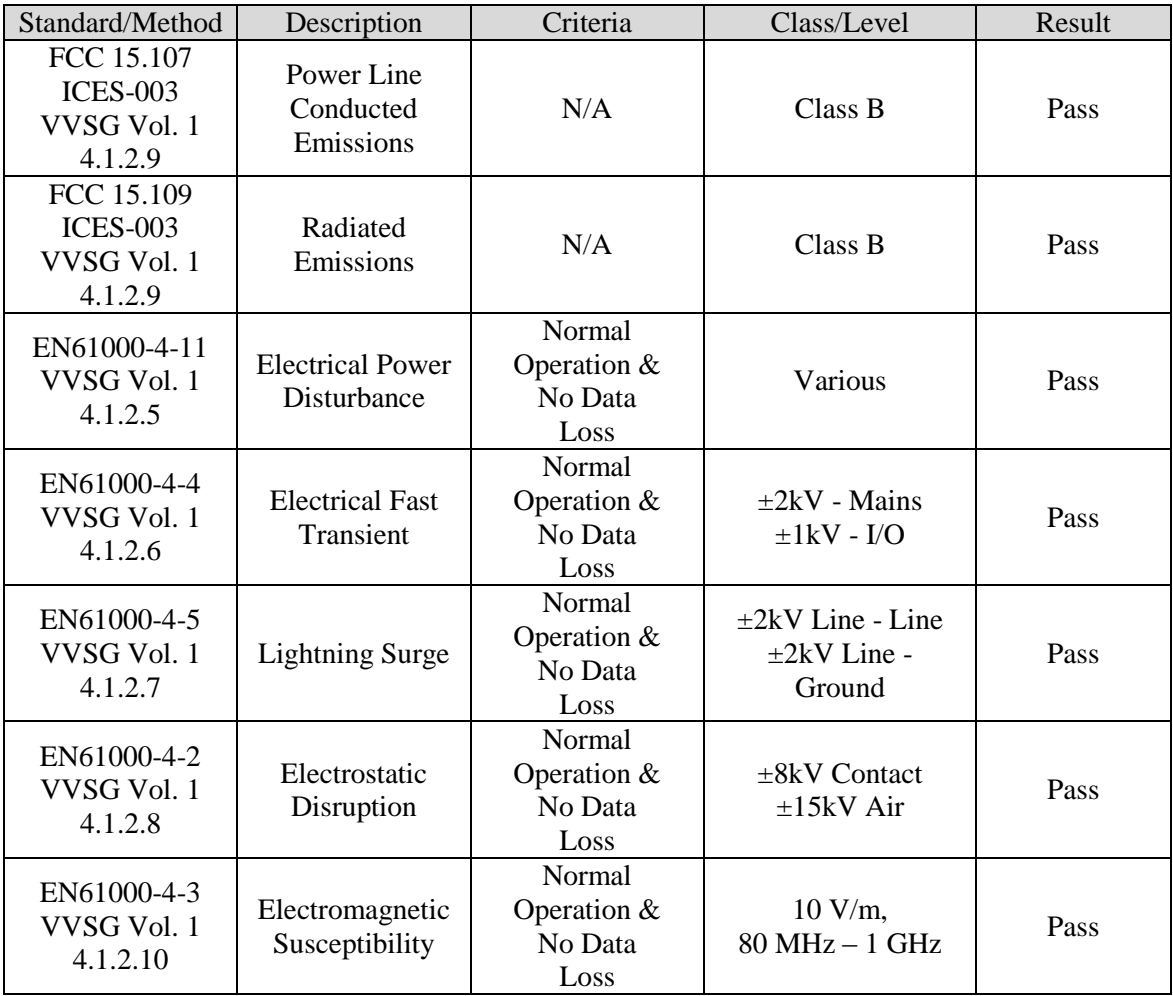

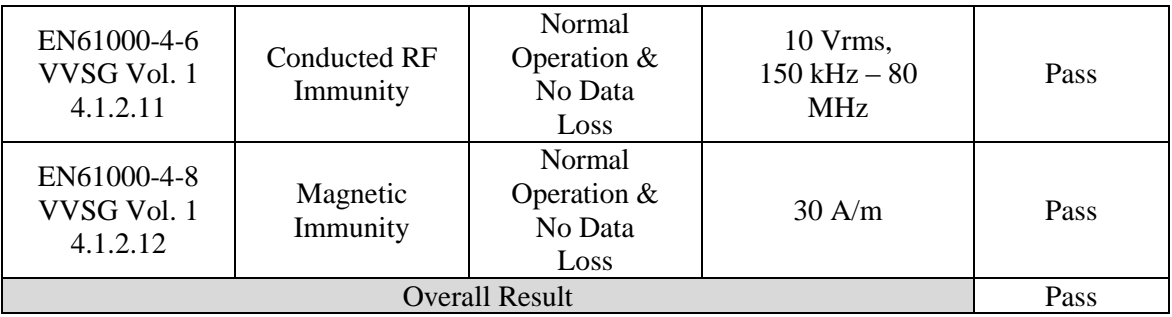

Additionally, a Ground Continuity Test, a Leakage Test, and a Dielectric Strength Test were also performed on the EMI filter that was introduced during EMI testing to mitigate an issue concerning the Conducted Electromagnetic Emissions Test, with all results passing. The procedures and results for this testing are included in TÜV SÜD Canada Inc. Technical Report No. 7169001570-000, Rev. 1, presented in Attachment A. The rationale for this additional testing can be found in the Modifications for Compliance section of the TÜV SÜD Canada Inc. EMC Test Report No. 7169000900-002, Rev. 2, presented in Attachment A.

Environmental Testing was performed on the components listed above. The procedures and results for this testing are included in TÜV SÜD Canada Inc. Report/Quotation Number: PVV-5028.00 (CM380832205802.0). The test results from this testing are summarized below:

### *Shock - Bench Handling (MIL-STD-810D, 516.3, I-3.8)*

Using one edge as a pivot, the opposite edge of the chassis unit was lifted until the face reached 45° with horizontal bench top, or 4 inches above bench top (whichever occurred first). This was repeated with each practical edge, of the same horizontal face. At the conclusion of testing an operational status check was performed. Result – PASS

#### *Vibration – Basic Transportation (MIL-STD-810D, 514.3, I-3.2.1)*

Vibration was performed at ambient/room temperature (20 $\textdegree$ C +/-3  $\textdegree$ C) in the X, Y and Z axis at the levels identified below:

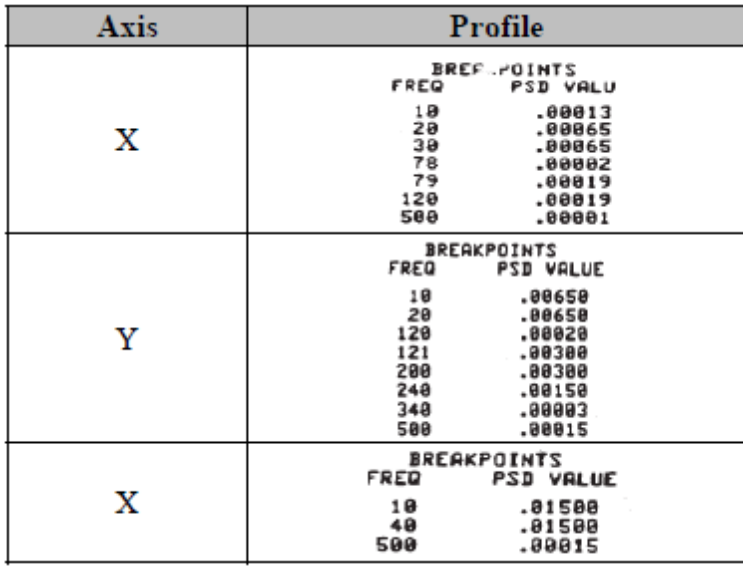

At the conclusion of testing an operational status check was performed. Test Result - PASS

*Low Temperature - Storage (MIL-STD-810D, 502.2, II-3)*

Samples were soaked at a temperature of  $-4^{\circ}F$  ( $-20^{\circ}C$  +/ $-3^{\circ}C$ ) for a duration of 4 hours, after which operation was confirmed by Pro V&V. Samples were not powered, and were soaked in their packaging for the duration of the test. They were removed from the boxes for operational verification after the test. Test Result – PASS

#### *High Temperature - Storage (MIL-STD-810D, 501.2, I-3.2)*

Samples were soaked at a temperature of 140 $\textdegree$ F (60 $\textdegree$ C +/-3  $\textdegree$ C) for a duration of 4 hours, after which operation was confirmed by Pro V&V. Samples were not powered, and were soaked in their packaging for the duration of the test. They were removed from the boxes for operational verification after the test. Test Result – PASS

#### *Humidity – Hot/Humid (MIL-STD-810D, 507.2, I-3.2)*

Samples were soaked as per Table 507.2-I, Hot-Humid (Cycle 1), for a duration of 240 hours (10 days), after which operation was confirmed by Pro V&V. Samples were not powered/operational, and were soaked in their packaging for the duration of the test, and were removed from the boxes for operational verification. Test Result – PASS

#### *Temp-Power Variation Testing (MIL-STD-810D, 501.2/502.2)*

Samples completed 85 hours as per the following environment profile:

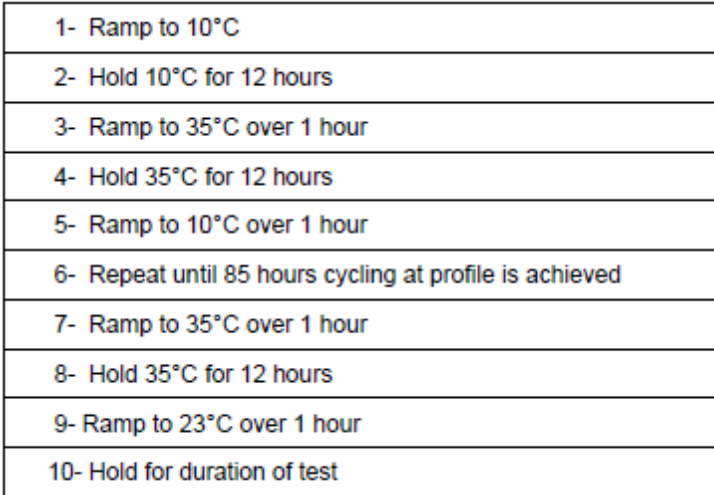

Samples were powered and being operated by Pro V&V for the duration of the environmental profile, to confirm operation. Test Result – PASS

### **3.1.2 System Level Testing**

The Democracy Suite Election Management System (EMS) consists of a set of applications responsible for all pre-voting and post-voting activities used in election definition and management process. The Democracy Suite EMS applications are as follows:

- EMS Election Event Designer
- EMS Results Tally and Reporting
- EMS Audio Studio
- EMS Adjudication Application
- EMS Adjudication Service
- EMS File System Service
- EMS Election Data Translator
- Smart Card Helper Service
- ImageCast Voter Activation
- EMS Data Center Manager
- EMS Application Server\*
- EMS Database Server\*
- EMS NAS Server

• EMS Election Device Manager

\*This application is installed when the EMS Data Center Manager application is run on the EMS Server or EMS Express PC. Unlike the other EMS Applications, it is not installed using an application installer file.

The Democracy Suite 5.0 Voting System is a paper-based optical scan voting system with a hybrid paper/DRE option consisting of the following major components: The Election Management System (EMS), the ImageCast Central (ICC), the ImageCast Precinct (ICP), and the ImageCast X (ICX).

Pro V&V reviewed the manufacturer's program analysis, documentation, and module test case design and evaluated the test cases for each module with respect to flow control parameters and entry/exit data.

Component Level Testing was implemented during the FCA for each component and subcomponent. During the source code review, compliance builds, and security testing, Pro V&V utilized limited structural-based techniques (white-box testing). Additionally, specificationbased techniques (black-box testing) were utilized for the individual software components.

Pro V&V defined the expected result for each test and the ACCEPT/REJECT criteria for certification. If the system performed as expected, the results were accepted. If the system did not perform as expected, an analysis was performed to determine the cause. If needed, the test was repeated in an attempt to reproduce the results. If the failure could be reproduced and the expected results were not met, the system was determined to have failed the test. If the results could not be reproduced, the test continued. All errors encountered were documented and tracked through resolution.

#### **3.1.2.1 Functional Configuration Audit (FCA)**

System Level testing was implemented to evaluate the complete system. This testing included all proprietary components and COTS components (software, hardware, and peripherals) in both the EMS Standard and EMS Express system configurations. For software system tests, the tests were designed according to the stated design objective without consideration of its functional specification. The system level hardware and software test cases were prepared independently to assess the response of the hardware and software to a range of conditions.

The FCA is a verification of every system function cited in the manufacturer's documentation. It verifies the accuracy and completeness of the system Technical Data Package (TDP). Also the various options of software counting logic that are claimed in the manufacturer's documentation were tested during the system-level FCA. Generic test ballots or test entry data for the ICP's DRE voting, representing particular sequences of ballot-counting events, were used in conjunction with other testing to examine the counting logic during this audit. Copies of all of the manufacturer's test cases generated for module or unit testing, integration testing, and system testing were submitted to the VSTL for review. Relevant FCA results also acted as exploratory assessments for other testing.

For this campaign FCA testing included several exhaustive paths applied in concert:

- FCA-VVSG Testing: Each component of the system was evaluated against a standardized test-case suite centered upon requirements stated in the VVSG and administered through a test-management software tool. All applicable tests-cases were performed while any nonapplicable test-cases (e.g. VVPAT requirements, etc.) were logged as "n/a" for substantiation. The system operations and functional capabilities were categorized in the tool as follows by the phase of election activity in which they are required:
	- o Pre-voting Capabilities: These functional capabilities are used to prepare the voting system for voting. They include ballot preparation, the preparation of election-specific software (including firmware), the production of ballots, the installation of ballots and ballot counting software (including firmware), and system and equipment tests.
	- o Voting System Capabilities: These functional capabilities include all operations conducted at the polling place by voters and officials including the generation of status messages.
	- o Post-voting Capabilities: These functional capabilities apply after all votes have been cast. They include closing the polling place; obtaining reports by voting machine, polling place, and precinct; tabulation of paper ballots at the central location; accumulation of results from all voting methods; obtaining consolidated reports; and obtaining reports of audit trails.
- FCA-Limits Testing: System limits as defined in the TDP and/or COTS manuals were tested for the DRE, the BMD, and paper ballot operational setups.
- FCA-Claims Testing: System user instructions and procedures found in the TDP were followed to verify their accuracy and completeness. In addition any functional claims discovered in the TDP that were not specifically examined in other areas or that were items of interest were also tested.
- FCA-Mapping: All functional paths (buttons, dropdowns, etc.) were mapped by qualified VSTL personnel, to help ensure all functional options had been noted and exercised. Any items of interest were examined and/or tested.

Issues found during these efforts were tracked using an issue tracking software program and issue tracking spreadsheets.

#### Summary Findings

At the conclusion of the test campaign, it was determined that all issues had been communicated to Dominion and successfully addressed.

### **3.1.2.2 TDP Review**

In order to determine full compliance with the EAC 2005 VVSG, three phases of TDP review were conducted:

- Initial TDP Review: The first review was performed to determine whether the TDP submitted was complete enough to perform the TDP review. This was an abbreviated review. Each document was read to determine whether it provided enough description of the submitted voting system components and whether it at least generically addressed VVSG requirements. The results of the review were used in determining contractual requirements for the test campaign.
- Compliance Review: This review was conducted on a document-by-document basis to determine if every Federal or manufacturer-stated requirement had been met based on the context of each requirement. This review did not address consistency or completeness of documents. The review was more complex than the initial TDP review. Results of the review of each document were entered on the TDP Review Checklist and were reported to the manufacturer for disposition of any anomalies. This process was ongoing until all anomalies were resolved. Any revised documents during the TDP review process were compared with the previous document revision to determine changes made, and the document was rereviewed to determine whether subject requirements had been met.
- Consistency/Completeness Review: The third TDP review was completed after the review for compliance had been performed. This review was to ensure the information included in the TDP documents was consistent across documents, especially in component naming, software and firmware versioning, and the hardware, software, and firmware included with the voting system submitted for testing. As with the other TDP reviews, the TDP Review Checklist was utilized to report any anomalies to the manufacturer for resolution, if required. The TDP review continued until all anomalies had been satisfactorily resolved.

A listing of all documents contained in the **Democracy Suite** 5.0 TDP is provided in **Table 3-2**.

| <b>Document</b><br><b>Number</b> | <b>Description</b>                                             | <b>Version</b> |  |  |
|----------------------------------|----------------------------------------------------------------|----------------|--|--|
| <b>Adjudication Documents</b>    |                                                                |                |  |  |
| 2.05                             | Democracy Suite Adjudication Software Design and Specification | 5.0::50        |  |  |
| 2.08                             | Democracy Suite Adjudication System Operation Procedures       | 5.0::101       |  |  |
| 2.09                             | Democracy Suite Adjudication System Maintenance Manual         | 5.0::36        |  |  |
| <b>Democracy Suite</b> Documents |                                                                |                |  |  |
| 2.02                             | Democracy Suite System Overview                                | 5.0::39        |  |  |
| 2.06                             | Democracy Suite System Security Specification                  | 5.0::467       |  |  |
| 2.07                             | Democracy Suite System Test and Verification                   | 5.0::127       |  |  |
| 2.10                             | Democracy Suite Personnel Deployment and Training Requirements | 5.0::76        |  |  |
| 2.11                             | <b>Democracy Suite Configuration Management Process</b>        | 5.0::275       |  |  |
| 2.12                             | Democracy Suite Quality Assurance Program                      | 5.0::102       |  |  |

**Table 3-2. TDP Documents**

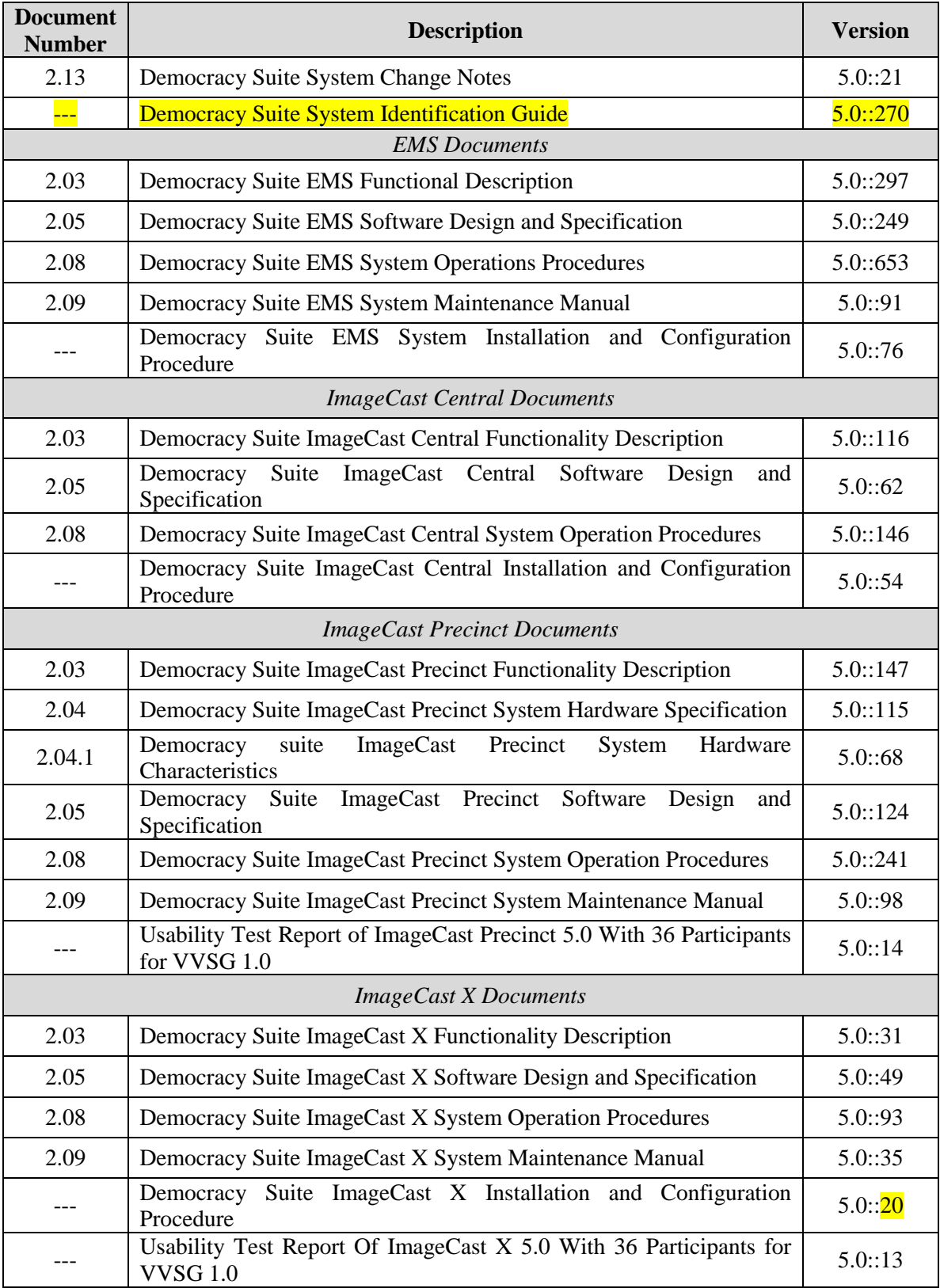

# **Table 3-2. TDP Documents** *(continued)*

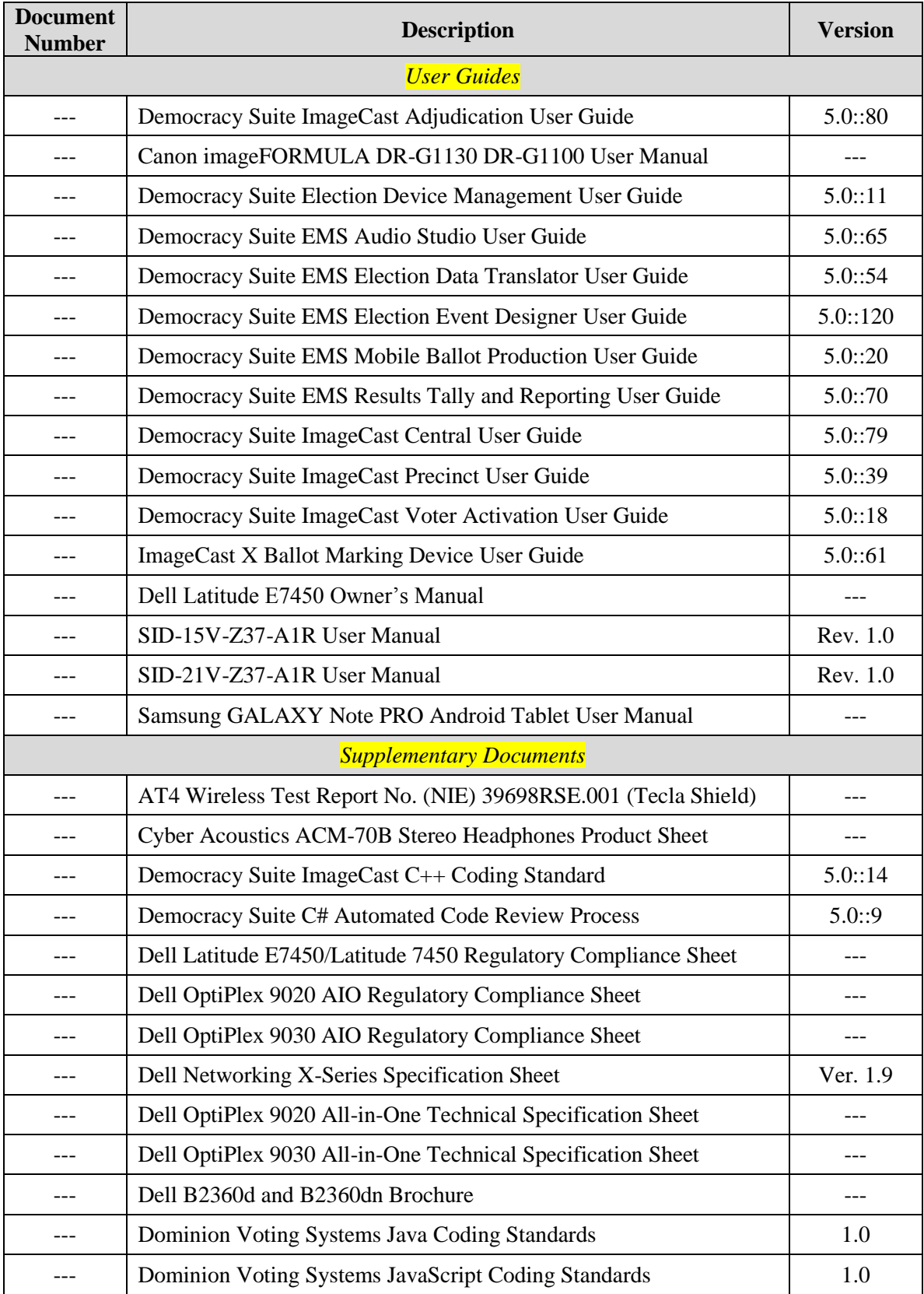

# **Table 3-2. TDP Documents** *(continued)*

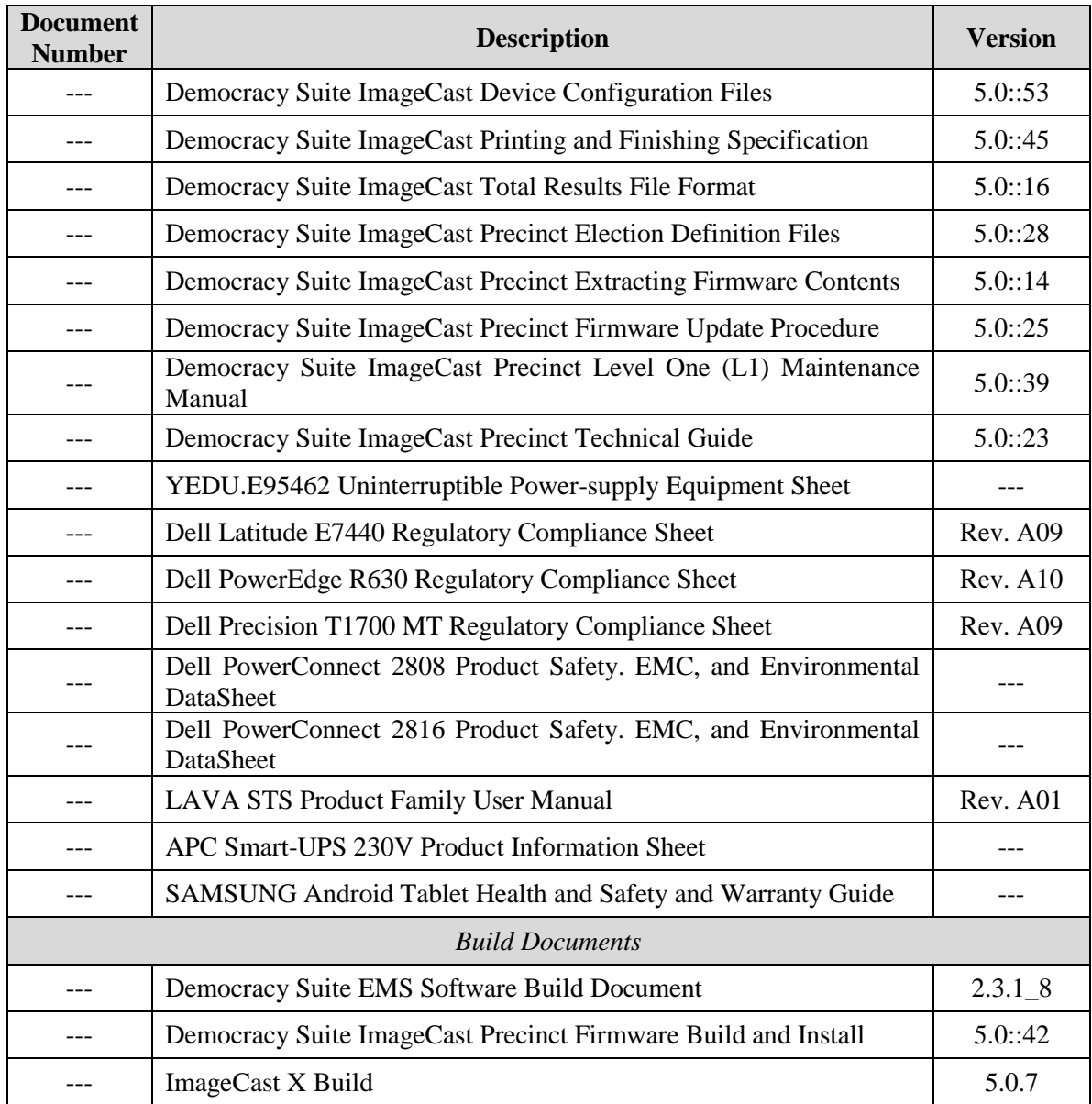

### **Table 3-2. TDP Documents** *(continued)*

### Summary Findings

- Initial TDP Review: The first review (Initial TDP Review) was performed to determine whether the TDP for the submitted system was complete enough to perform TDP review. Following this abbreviated review, it was determined that the TDP, as submitted, contained adequate information to begin the Compliance Review.
- Regulatory/Compliance Review: This review was conducted on a document-by-document basis to determine if every regulatory or customer-stated requirement had been met based on

the context of each requirement. This review did not address consistency or completeness of documents. The review was more complex than the initial TDP review.

• Complete/Final Review: It was verified during this review that all discrepancies noted had been successfully resolved.

### **3.1.2.3 Security Functions**

The objective of the Security Testing was to evaluate the effectiveness of the voting system in detecting, preventing, recording, reporting, and recovering from security threats. To evaluate the integrity of the system, Pro V&V developed specifically designed test cases in an attempt to defeat the access controls and security measures documented in the system TDP as well verifying compliance to EAC RFI 2012-05. A threat matrix was created to determine the risks and vulnerabilities. An evaluation of the system was accomplished by utilizing a combination of functional testing, source code review, and **static code analyzers**. All findings were reported to the EAC and Dominion Voting Systems.

### Summary Findings

During the execution of these test procedures, the system was inspected for various physical, logical, and administrative controls and measure that were in place to meet the objectives of the security standards which include: protection of the critical elements of the voting system; establishing and maintaining controls to minimize errors; protection from intentional manipulation, fraud and malicious mischief; identifying fraudulent or erroneous changes to the voting system; and protecting the secrecy in the voting process.

The test methods for performing the Security Testing were execution and review. The examiner reviewed the submitted TDP to verify that documented access and physical controls were in place. Following the documented procedures, the examiner configured the voting system for use and functionality to verify that the documented controls were in place and adequate and met the stated requirements.

Physical Security was tested by setting up the system as described in the TDP and then examining the effectiveness and comprehensiveness of physical security measures.

Administrative Security was tested by examining the system's documented security instructions and procedures for effectiveness and breadth.

Logical Security was tested as part of FCA testing by a recognized security expert who not only reviewed the physical and administrative testing outcomes, but performed the following tests on system components: Vulnerability Scans, SCAP Scans, and Physical Bypass Attempts.

Two configurations were tested; EMS Express and EMS Standard. EMS Express has all EMS software components installed on a workstation PC that may be connected to one or more additional workstations. In this configuration, the workstation acts as an EMS server. EMS Standard has the EMS server components installed on a single physical server with EMS clients connected via a switch.

In addition, an analysis was performed to verify if cryptographic functions, digital signatures, and telecommunications were compliant to EAC RFI 2012-05. This was tested by verifying documented cryptographic functions, examining source code, and observing the system settings as configured per the manufacturer's documentation.

Any concerns noted were reported to the manufacturer and successfully addressed.

### **3.1.2.4 Source Code Review**

Pro V&V reviewed the submitted source code to the EAC 2005 VVSG and the manufacturersubmitted coding standards using both Automated Source Code Review and Manual Review methods. Prior to initiating the software review, Pro V&V verified that the submitted documentation was sufficient to enable: (1) a review of the source code and (2) Pro V&V to design and conduct tests at every level of the software structure to verify that design specifications and performance guidelines are met.

### Summary Findings

- Automated Source Code Review: The Automated Source Code Review was performed during the EMS and ICX Compliance and Trusted Builds. No source code issues were found during the Automated Source Code review of both the ICX and the EMS.
- Manual Source Code Review: The Manual Source Code review was performed prior to the ICC and ICP Compliance and Trusted Builds. The Manual Source Code Reviews identified a number of issues which were reported to Dominion for resolution. A summary of these issues and the number of instances encountered is as follows:
	- Module over 240 lines in length  $-4$  instances
	- Code needs in-line comments 5 instances
	- Implied Comparison is not allowed 1 instance
	- Variable needs comment  $-2$  instances
	- Define needs comment 1 instance
	- Return needs comment 1 instance
	- Module needs purpose  $-1$  instance
	- Parameter needs comment 3 instances
	- Incorrect file name in Header 1 instance
	- Input parameter needs validation before use  $-7$  instances
- Compliance Build: The compliance build was performed following the compliance review. Once the compliance review was performed and the source was deemed stable enough to

proceed with testing, the source code and all additional packages were compiled into a Compliance Build.

 Trusted Build: The trusted build consisted of inspecting customer submitted source code, COTS, and Third Party software products and combining them to create the executable code. This inspection followed the documented process from the "United States Election Assistance Commission Voting System Test Laboratory Program Manual" Section 5.5 – 5.7. Performance of the trusted build includes the build documentation review. The Trusted Build was performed following the completion of the Functional Configuration Audit. See Attachment C of this document for details.

#### **3.2 Anomalies and Resolutions**

When a result is encountered during test performance that deviates from what is standard or expected, a root cause analysis is performed. Pro V&V considers it an anomaly if no root cause can be determined. In instances in which a root cause is established, the results are then considered deficiencies. A root cause was determined for each anomaly which made them deficiencies.

### **3.3 Correction of Deficiencies**

Any violation of the specified requirement or a result is encountered during test performance that deviates from what is standard or expected in which a root cause is established is considered to be a deficiency. Deficiencies are logged throughout the test campaign in to Pro V&V tracking system (Mantis) and the EAC Virtual Review Tool (VRT) for disposition and resolution. All deficiencies encountered during the **Democracy Suite** 5.0 test campaign were successfully resolved and are listed in the table below.

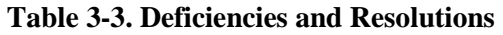

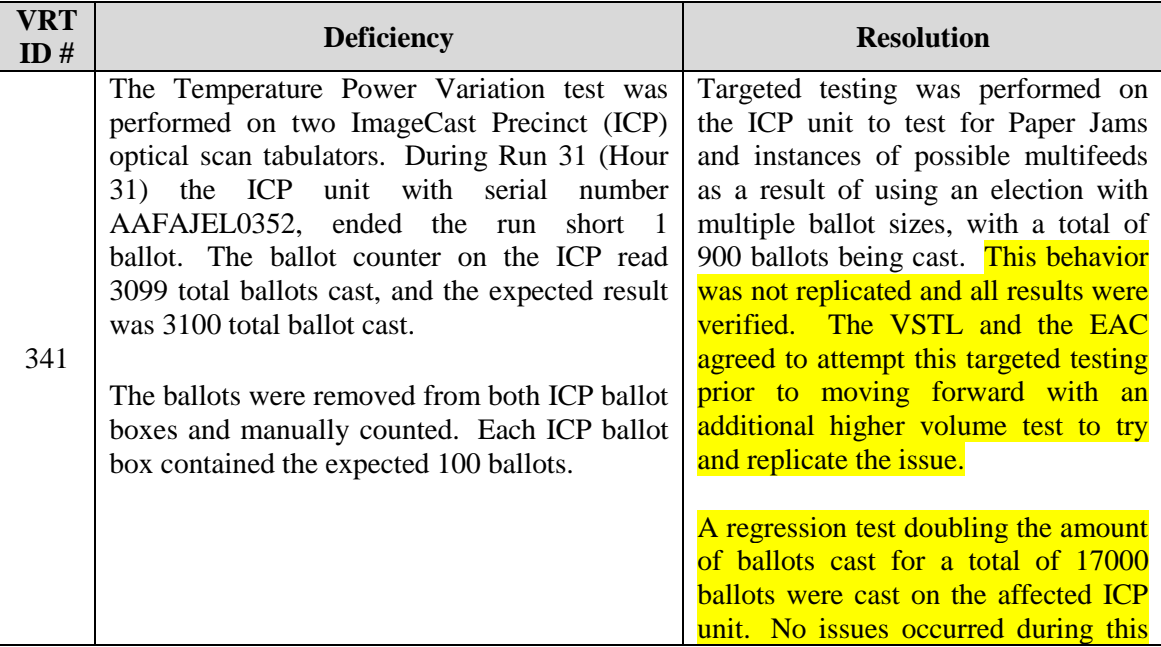

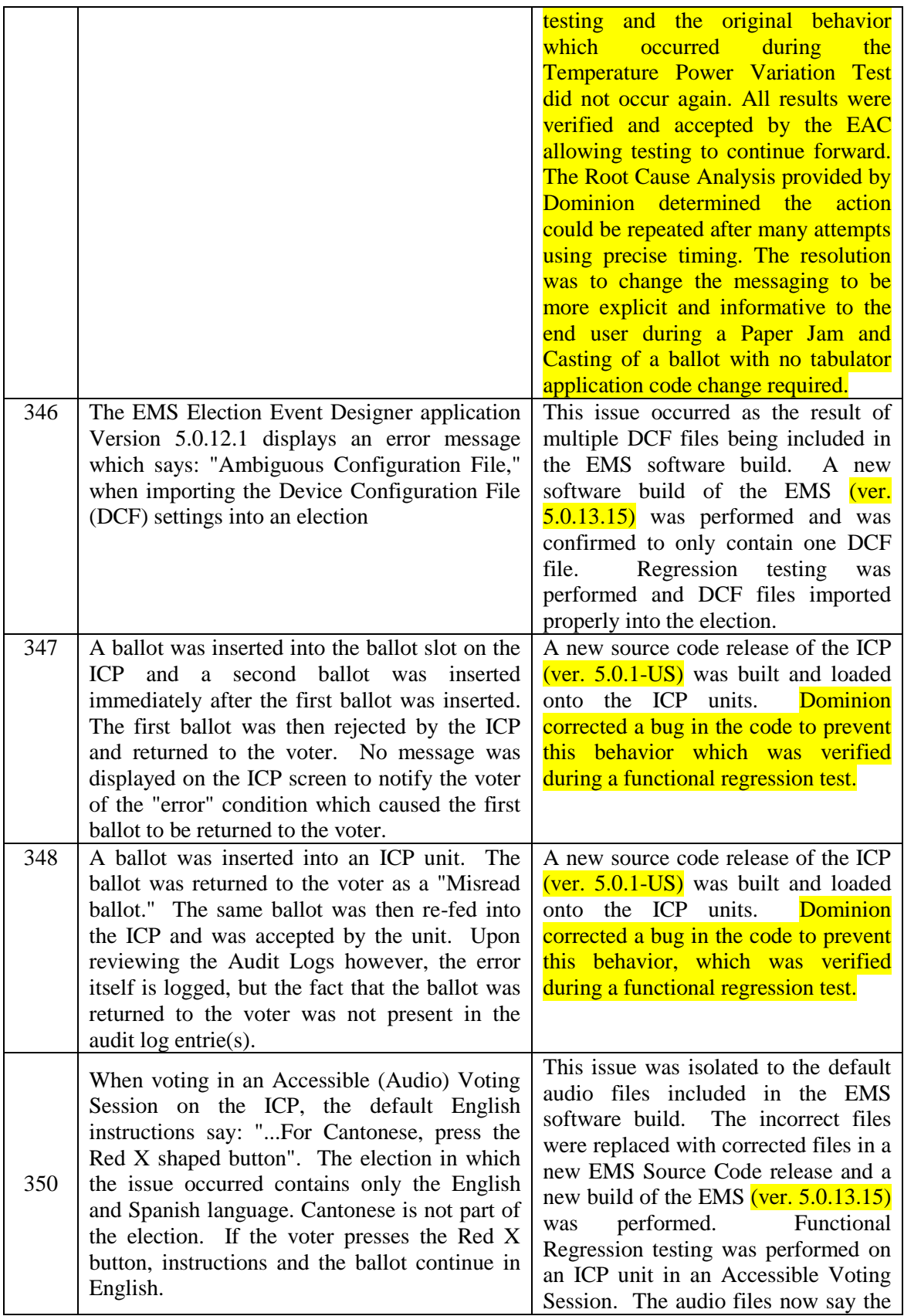

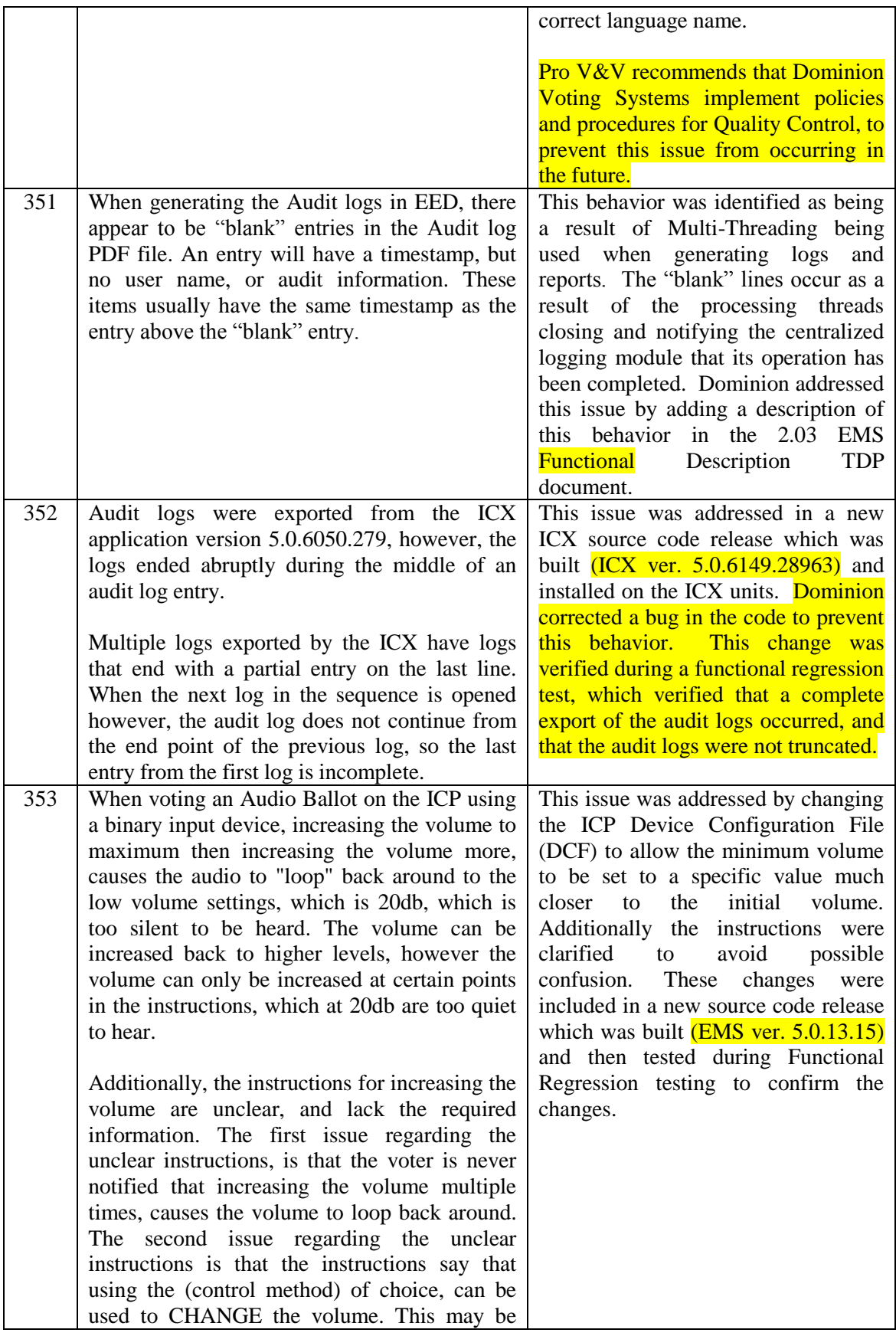

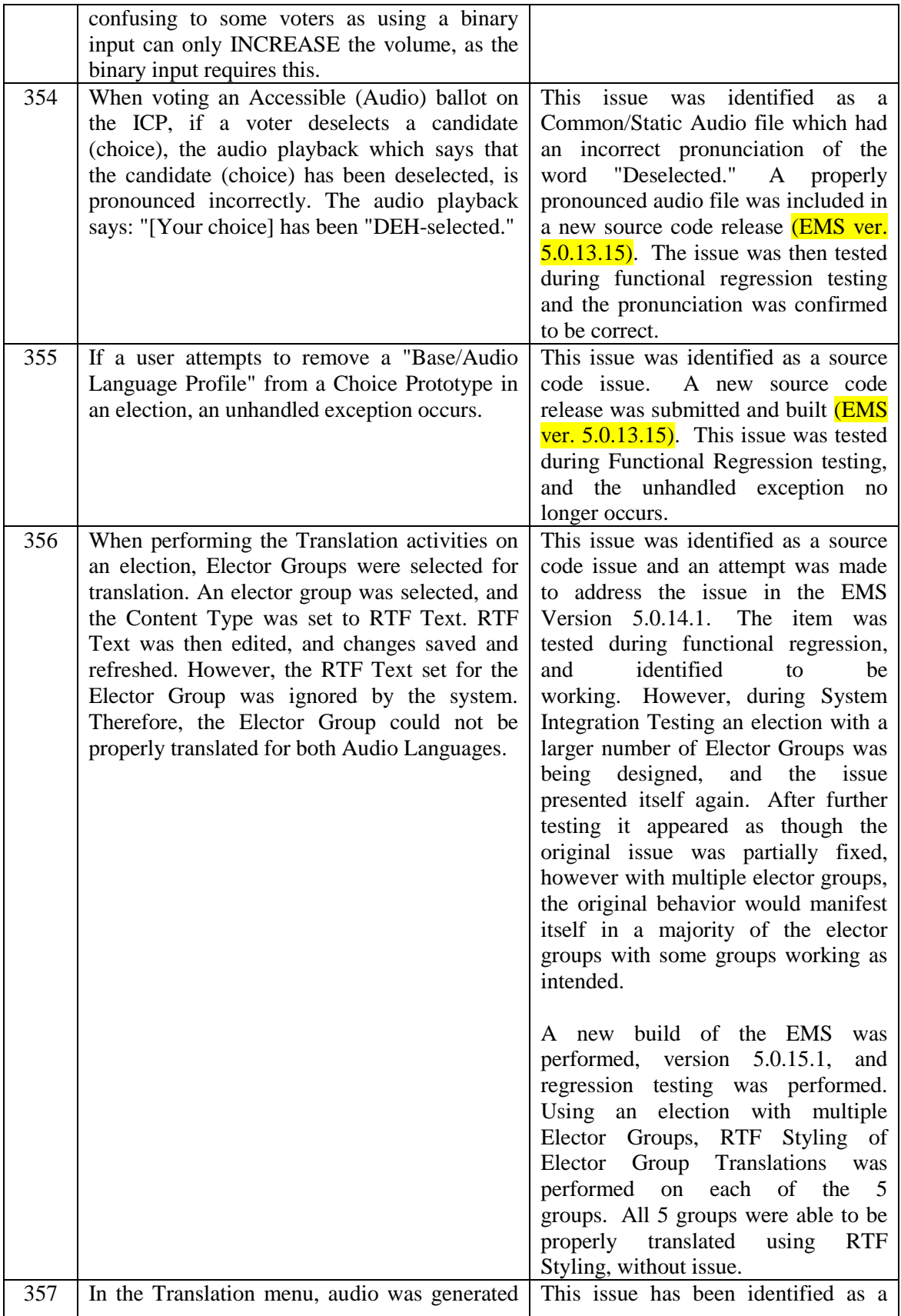

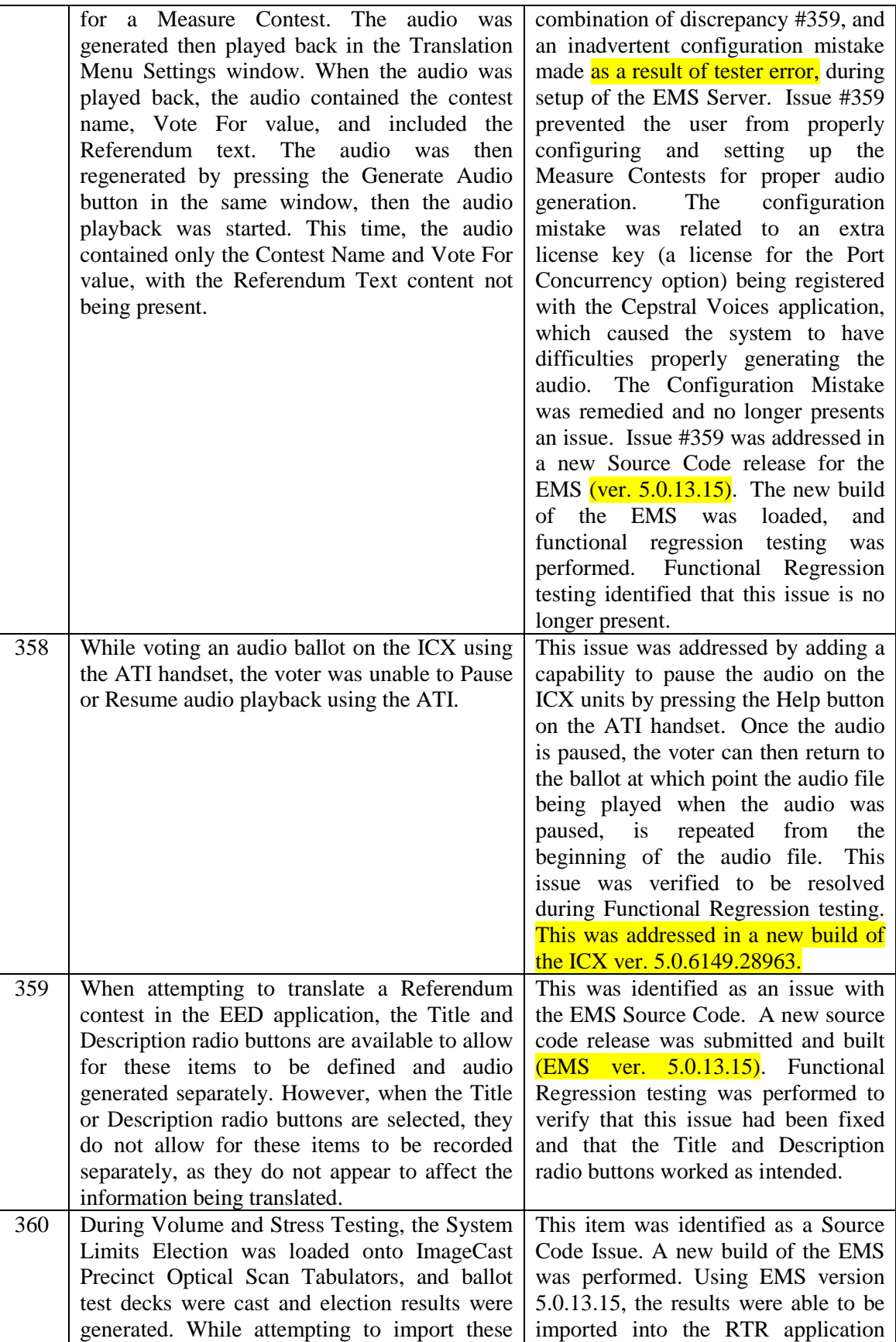

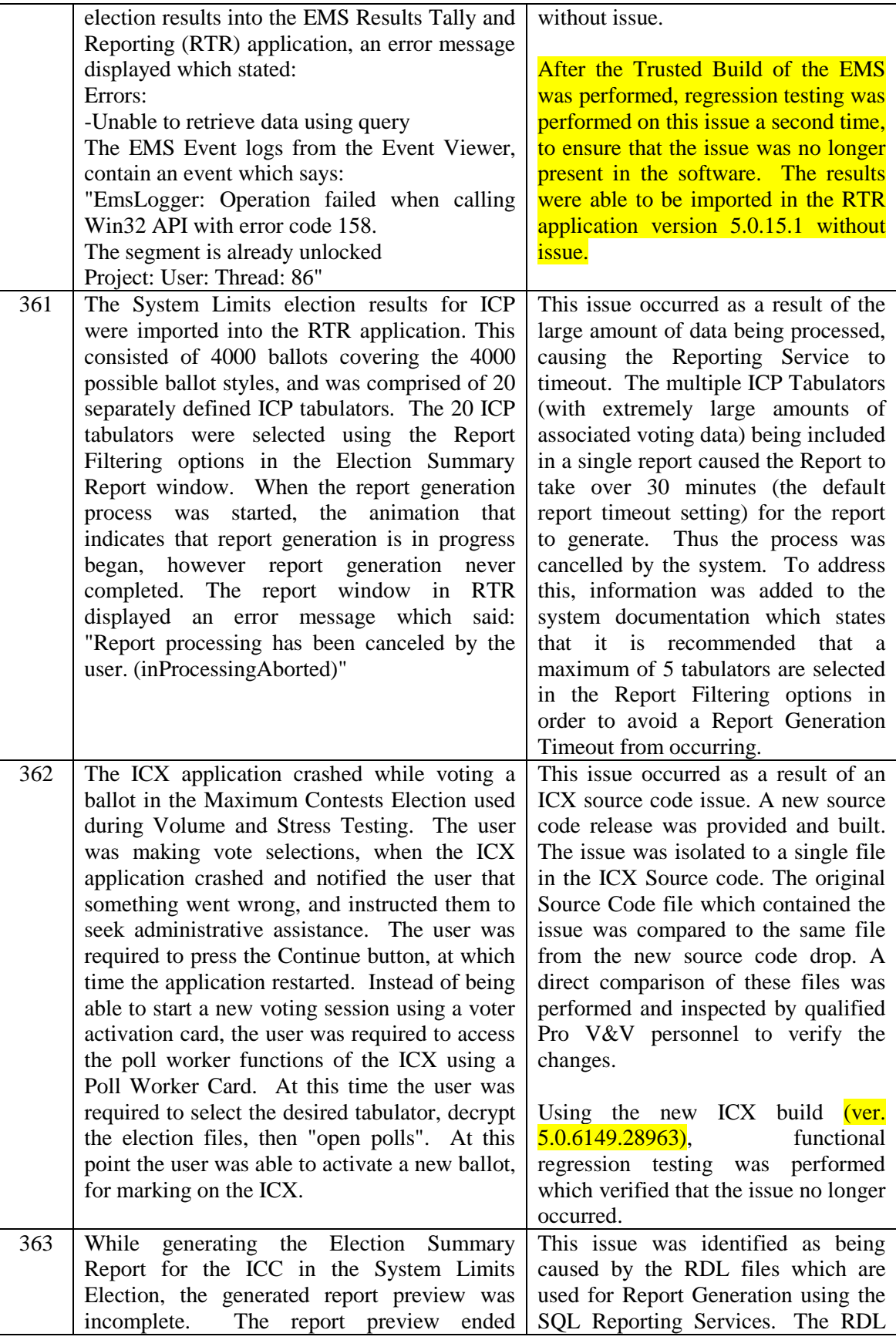

![](_page_44_Picture_179.jpeg)

# **ATTACHMENT A**

**(Hardware Test Reports)**

# **ATTACHMENT B**

**(Warrant of Accepting Change Control Responsibility)**

![](_page_47_Picture_0.jpeg)

1201 18TH STREET, SUITE 210 DENVER, CO 80202

December 1, 2016

sent via electronic transmission

Mr. Ryan Wilson **Project Manager** Pro V&V 700 Boulevard South, Suite 102 Huntsville, AL 35806 Email:Ryan.Wilson@provandv.com

#### RE: WARRANT OF ACCEPTING CHANGE CONTROL RESPONSIBILITY

Dear Mr. Wilson:

Dominion Voting Systems, Inc. (Dominion) accepts its responsibility to ensure that any system bearing the US Election Assistance Commission (EAC) mark of certification, or otherwise represented as EAC certified, is configured consistent with the system certified by the EAC and the EAC certification documentation. Any modifications by Dominion to such systems will have been authorized by the EAC as a certified modification or de minimis change.

Sincerely,

lan S. Piper **Director, Federal Certification** Dominion Voting Systems, Inc.

# **ATTACHMENT C**

**Trusted Build**

The Democracy Suite 5.0 Voting System Trusted Build was performed using the steps described in section 5.5 of the EAC Voting System Testing and Certification Program Manual, Version 2.0. The Trusted Build yielded the following software outputs which are described below along with their associated Filenames and Hash Values in SHA 256 format:

EMS Version 5.0.15.1 – The EMS trusted build was performed using the "Democracy Suite EMS Software Build Environment Install Document for EMS Suite" document Version 2.3.1\_8, dated 11/08/2016, provided by Dominion Voting Systems. The EMS build includes the following components: EMS Version 5.0.15.1, Adjudication Version 5.0.0.17002, and ICC Version 5.0.1-0001. The trusted build yielded the following output files and their associated Hash Values:

### **Democracy\_Suite\_5.0.15.1.iso**

SHA256 - 66d88a02406ce87220b3d807c344bb143f9788e69f8b1c293108f5421235557e

- o Adjudication\**DVS Adjudication Services Setup.msi** SHA256 - ad773d096a13e3277b97fda425794761a227c1b8241e102b81713674867a5197
- o Adjudication\**DVS ImageCast Adjudication Client Setup.msi** SHA256 - 57894888a1f668232a5213cec53340683c244a0e94079d67223bf1d6cde9465d
- o Adjudication\**InstallWithLogging.bat** SHA256 - 027ad0e8e4d35181b54988dfd38b9d69fcfb4b365e8300b134714171f5784bcb
- o EdmAdmin\**EdmInstaller.msi** SHA256 - 6406845dfe3a30361a926484580c49ffae29e40a9b8a0aadebf1d0b2141f51f0
- o EdmAdmin\**setup.exe** SHA256 - 9ce8595f59c6f15ae616d615cbdfb42bc3197d50ddf50854b455ff27283cd39c
- o EMSAPPS\x64\**APPS\_FED\_CERT\_Setup\_x64.msi** SHA256 - 0c23d91b32bfa5f8463585bc87a395901ef7e498953e6c1372d7a0f31a734ae4
- o EMSAPPS\x64\**setup.exe** SHA256 - 1018ee1798cc19a25371e8dc575d9bff49bb7ba23c6bddd63b97f7bf3d78a5b9
- o EMSAS\x32\**EMSAudioStudioSetup.msi** SHA256 - fe614dc80f1c367c4a188e0cda4f66301dfaf9c510ef39ca5725dc21a7ca1352
- o EMSAS\x32\**setup.exe** SHA256 - 3139eafb12f385f55f28271f65c1ae178497c23d4e0cbfe9ac3a969c51716d96
- o EMSDCM\x32\**DemocracySuiteEMS\_DCM.exe** SHA256 - f265505431445e5578bf0bdbf15a482c9693227bcebbebe9bdbcb710b67e1199
- o EMSDCM\x32\**DemocracySuiteEMS\_DCM.exe.config** SHA256 - 8c1b006dbd52069dd23b864a5bbcb2a125340b80857185eb5ef2501c47173a4c
- o EMSDCM\x32\**DVS.Utilities.Common.dll** SHA256 - a1d429119ca80e3e8decfaadc5fb583ae0bea504c255d00eba56a71df52ad615
- o EMSDCM\x32\**DVS.Utilities.MSWinManager.dll** SHA256 - 5213286a9add05b5bb83924dcafefcb135ff828d752cc9678062a9604926ad04
- o EMSDCM\x32\**NLog.config** SHA256 - 1cf182c4496852131d5d85b68b3a14636dd487dbe446711a0c3a712a3b0d971a o EMSDCM\x32\**NLog.dll**
- SHA256 e17aac589bd48a623857de7f8113bcae6f72e4fe4652ca615ffa1028353b246d
- o EMSDCM\x32\**Static.zip**

![](_page_50_Picture_236.jpeg)

ICP Version 5.0.1-US – The ICP trusted build was performed using the "ICP Firmware Build and Install" document Version 5.0::42, dated May 25, 2016, provided by Dominion Voting Systems. The trusted build yielded the following output files and their associated Hash Values:

- ApplUpdateCard**\cf2xx.sig** SHA 256 - a64628837afee4f9a52354a012a35d37b609f66d0695fd436a66efe03e83b4b7
- ApplUpdateCard**\colilo.bin** SHA 256 - 24104a477672cc20d37e0910ab27d715e7d87b0dad5d24c7a26aba3ea5fa4a30
- ApplUpdateCard**\firmUp.enc** SHA 256 - 22dfef5fec2c315dafe5e13f273468860d9b0ef7bfa8604ca3959cf6b6e53874
- ApplUpdateCard**\image.bin.gz** SHA256 - 1e9f545f3b9c91e00df5aa0914b3039f7db822d29e3a7c59a3bcf9546aeb4ba7
- Utilities**\FirmwareExtract.enc** SHA 256 - 88ea876bea619b232c9114245ef3773e66c6e89c501475357d00748613779617
- Utilities**\KeyExchange.enc** SHA 256 - 7d91ade815afa742ec33ea589f018bb57f49ec1a3d3fbd0bad8c22a9afd7aa09
- Utilities**\keyGen.enc** SHA 256 - 27bd0f9530c2ed9b396f395bc576f5e6929ac7a54eeb6f24d767dbaa297f91ff
- Utilities**\TechExtract.enc** SHA256 - e2f1237f8114da6f267ddfe7cff3a9620ba04662c12ec73990e26d1fed4b6b51

ICX Version 5.0.6149.28963 - The ICX trusted build was performed using the "ImageCast X Build" document Version 5.0.7, dated 10/28/2016, provided by Dominion Voting Systems. The trusted build yielded the following output files and their associated Hash Values:

- **ICX.apk** SHA 256 - db02c2b5555d5e624456c509594ef1f496cb838b02be3cff1bb6fc0ca242552a
- **icx\_pkcs12.pfx** SHA 256 - e50b789fda4224d488b0943aee7f4bfb5ce350a6f67e7474042eb19e2e36440d
- **icx\_pfx.pwd** SHA 256 - c598b8e0067d86a89431a82587f22975b10ecd02a96aad5999649483cc5dbdd0

# **ATTACHMENT D**

# **(As-Run Test Plan)**